# P<sup>ma</sup>R<sup>DF Demo. Purchase om www.A-PDF.com CTenove the watermark</sup> PRO JEZDCE NA MOTOCYKLU JAWA 250 cm<sup>3</sup> DUPLEX-BLOK

### I. VYDÁNÍ

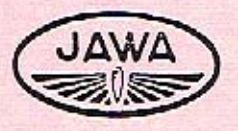

ZBROJOVKA ING. F. JANEČEK PRAHA - NUSLE II TELEFON ČÍSLO 56351 SERIE PRO MEZIMĚSTSKÉ HOVORY 56354 - OPRAVNA 57551

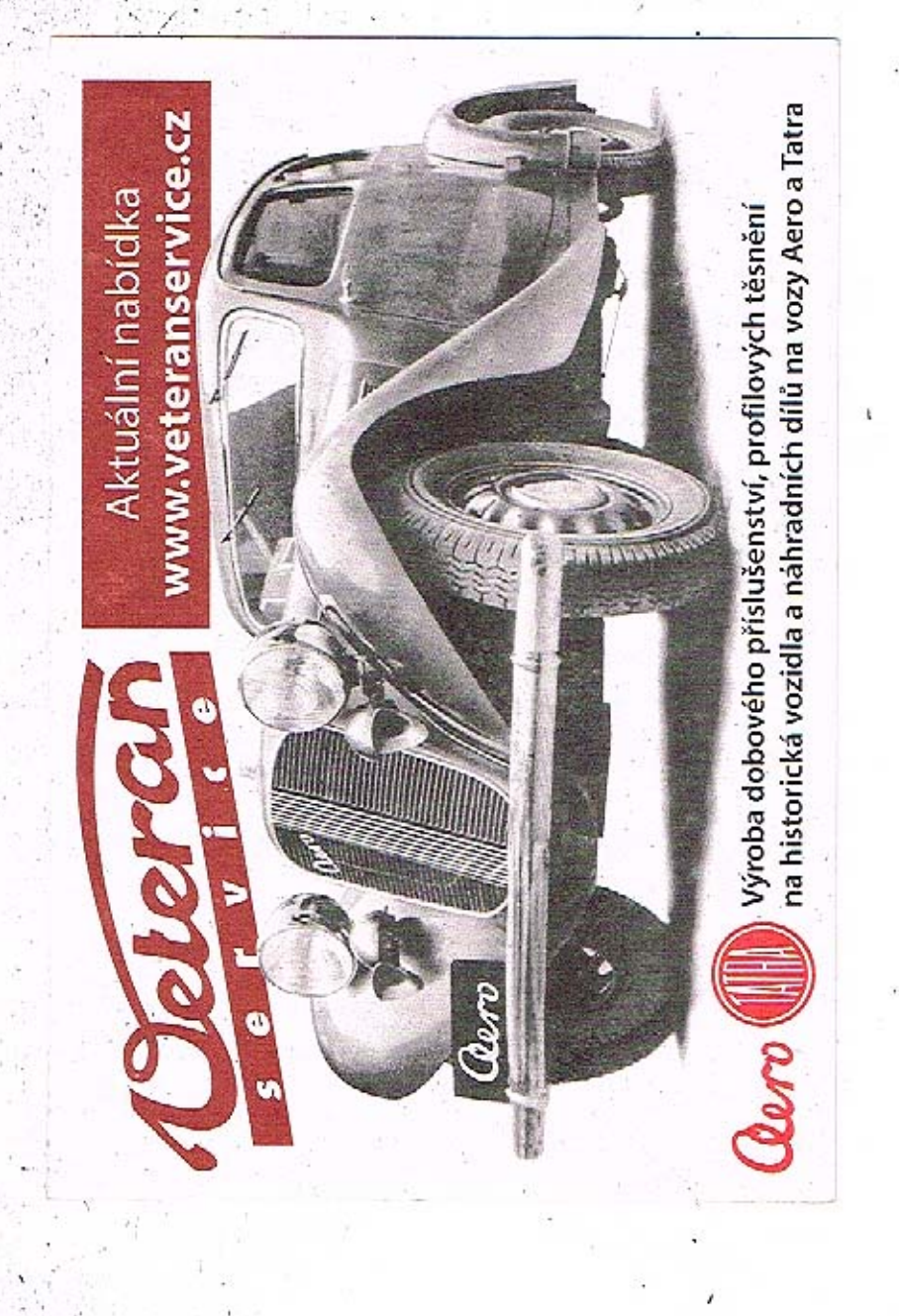

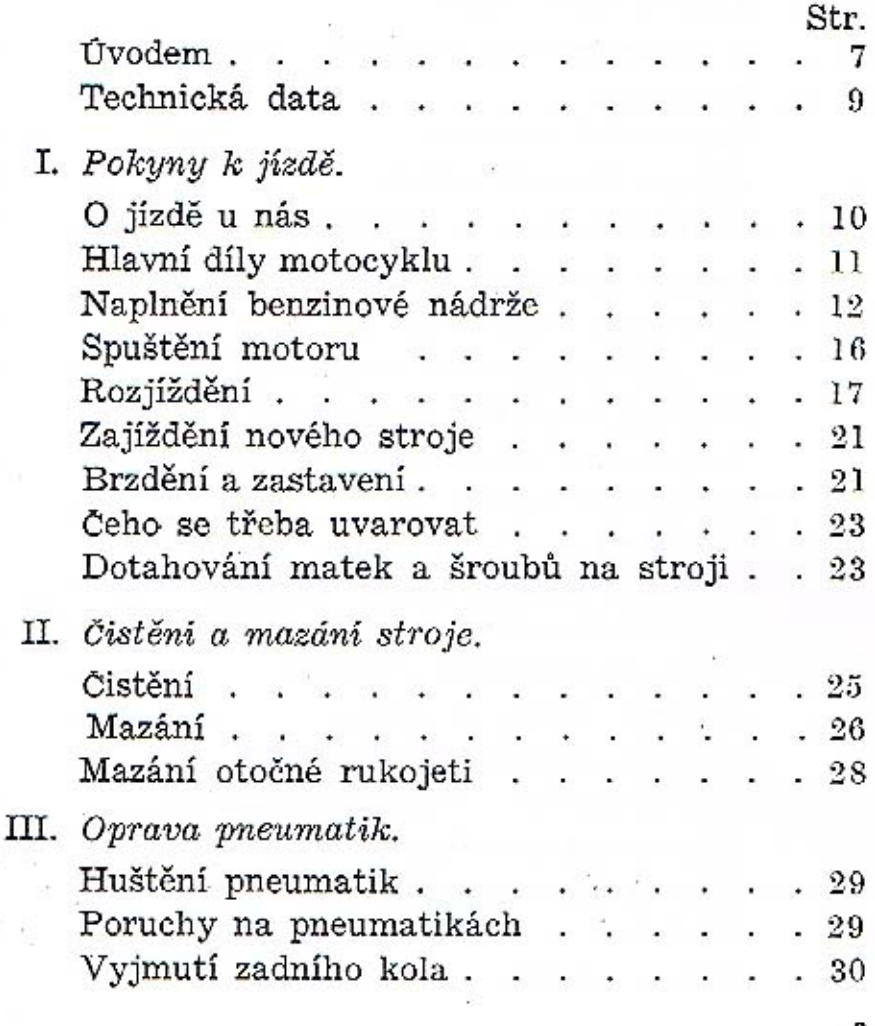

.

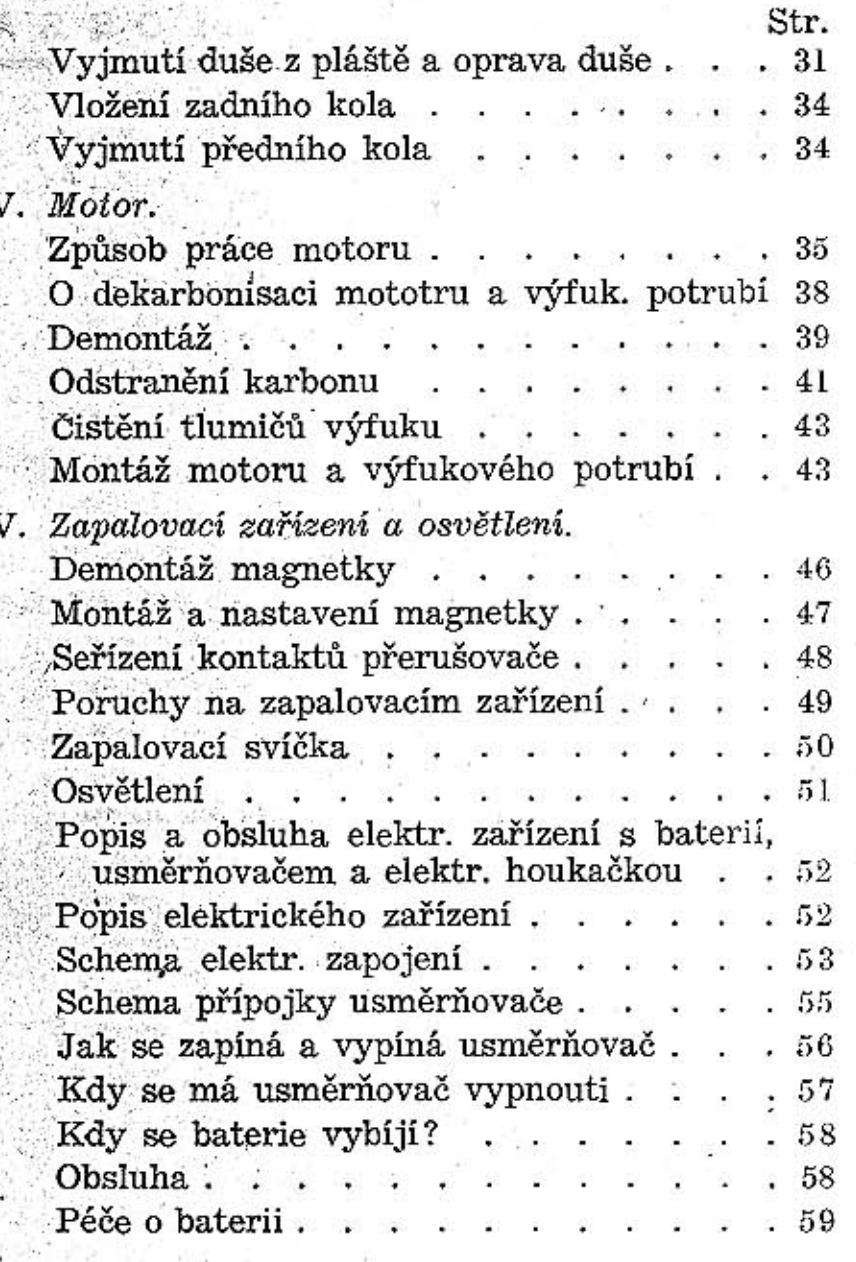

г

Х

6

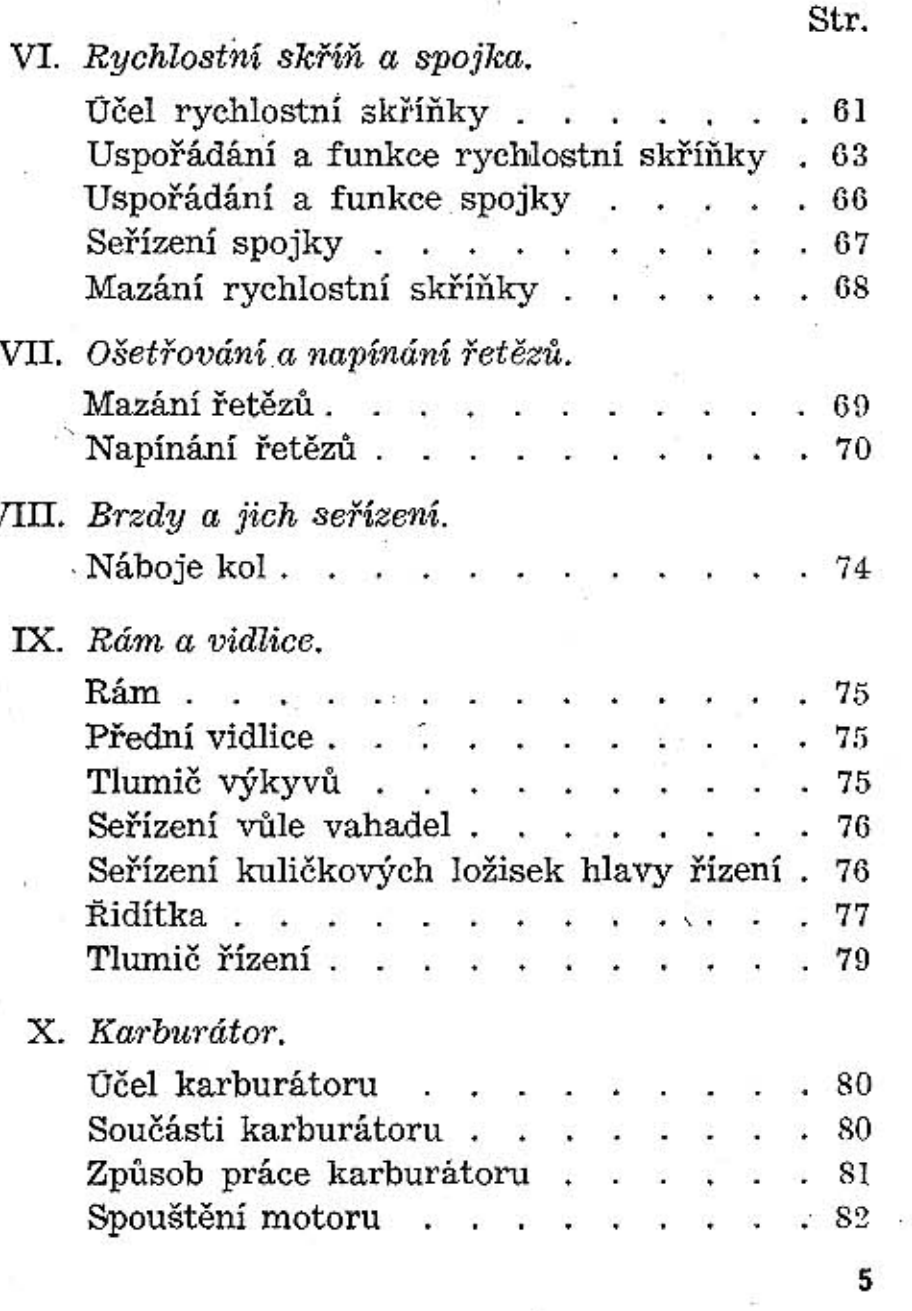

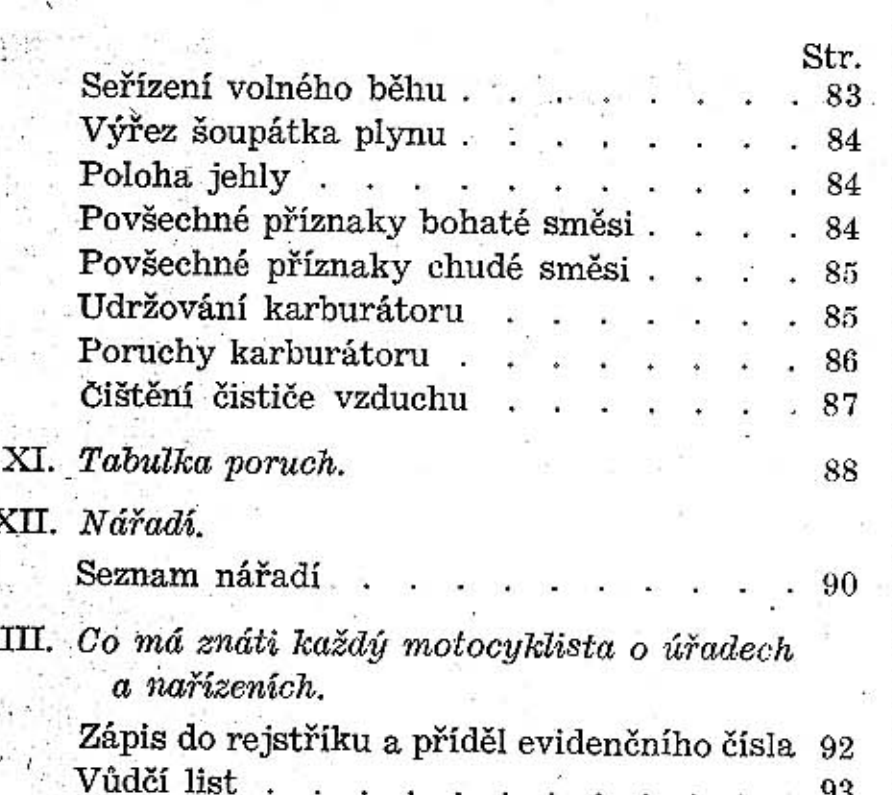

ÚVODEM

7

Před zahájením první jízdy na motocyklu je třeba, aby se jezdec seznámil důkladně alespoň s těmi částmi stroje, jež potřebuje k ovládání stroje, t. j. ke spouštění motoru, rozejetí motocyklu, řízení rychlosti během jízdy, brzdění a zastavení stroje. Proto podáváme Vám hned na počátku několik nejdůležitějších pokynů pro jizdu. Chcete-li, aby Vám Váš stroj hodně dlouho dobře sloužil a aby Vás nezlobil, bude dobře, seznámíte-li se s ním časem důkladněji.

Povinné ručení. 93  $\cdot$  $\ddot{\phantom{a}}$  $\mathcal{R}^{\mathcal{A}}$  . In the  $\mathcal{R}^{\mathcal{A}}$ Co má motocyklista voziti stále s sebou.  $.94$ Umístění a osvětlení policejního čísla . . 95

Čím lépe budete znát o každé, třeba sebe menší součástce na svém stroji, co má na práci, tím rychleji a snáze porozumíte, proč si někdy na př. motor postaví hlavu a nechce už běžet tak dobře jako dříve. A uvidíte, že ve většině případů bude to jen nějaká maličkost. Takové závady odstraníme snadno sami bez cizí pomoci a bez výdajů a stroj bude Vás zase poslouchat jako dříve. Odstranite-li malé závady hned

### TECHNICKÁ DATA

v počátcích, uvarujete se jistě poruch větších, které už nejdou tak snadno bez zvláštních nástrojů opravit a které by Vám už mohly způsobit nějaké škody a výdání. V dalších kapitolách tohoto sešitku najdete zevrubný popis celého stroje a všechno, co byste měli znát o jeho funkci, obsluze, udržování a odstranění případných poruch. Doufáme, že jsme napsali všechno pro Vás potřebné; kdyby zde však přes to něco chybělo nebo nezdálo se Vám dosti jasné nebo správné, přijďte k našemu zástupci nebo k nám do továrny a my Vám rádi podáme potřebné další vysvětlení.

 $\mathcal{L}_2$  is a second for  $\mathcal{L}_1$ B. The Post & Stiller

**Barbar** 

 $8$ .

bekaya ratu

Water industrial

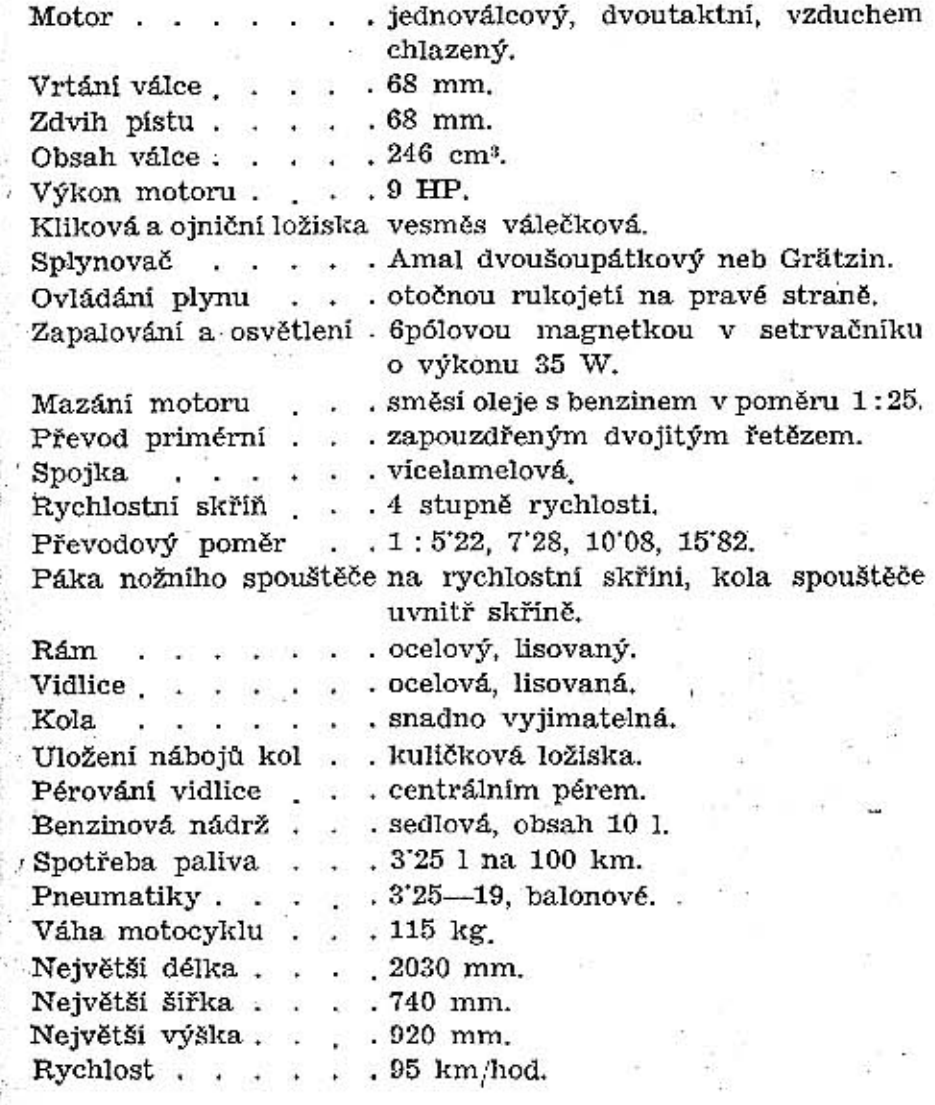

9

### POKYNY K JÍZDĚ

### O JIZDE U NAS.

 $.901$ 

 $10<sup>1</sup>$ 

Jako ve většině států je i u nás nařízena jízda po pravé straně silnice. Vyhýbání vozidel děje se tak, že proti sobě jedoucí vozidla zůstanou po své pravé straně.

Předjíždění vozidel děje se po levé jich straně, při čemž třeba na frekventovaných místech (měst) dbáti, aby nebyla překročena pravá polovina jízdní dráhy.

Předjíždění elektrických drah ve stanicích je zakázáno.

jíždění vozidla zahaleného v oblak prachu je nerozumné riskování.

Jízda po blátě neb na kluzkém (zledovatělém) terěnu vyžaduje jisté opatrnosti, zvláště při brzdění, aby nenastal smyk.

Nebezpečná místa na silnicích, jako nechráněné železniční přejezdy, závory, rigoly, křižovatky, ostré zatáčky a školy jsou označeny tabulemi po pravé straně silnice.

Budete-li dbát jisté opatrnosti, budete jezdit bezpečně, bez nehod a jízda Vám bude skutečným požitkem; vidíte-li před sebou nějaké rychlé vozidlo, nesnažte se je za každou cenu předjeti, abyste ukázali, jak rychle Váš stroj dovede jeti. Vy sami i ostatní dobře víte, že Jawa je stroj rychlý.

### HLAVNÍ DÍLY MOTOCYKLU.

Při jízdě do zatáček nutno snížiti rychlost tak, aby řidič v případě, že vyskytne se překážka, mohl včas zastaviti. Při zatáčce doleva jezděte při vnějším okraji, při zatáčce doprava po vnitřním okraji (vždy na pravé straně). Nezvykejte si nikdy na řezání zatáček, i když je do nich dobře vidět. Zvyknete-li si na řezání zatáček, říznete někdy i nepřehlednou zatáčku a můžete způsobit nehodu. Předjíždění jakéhokoliv vozidla (i pomalého) je jen tehdy bezpečné, je-li před ním výhled; předjíždění v nepřehledné zatáčce, na křižovatce nebo před-

Celkový pohled na motocykl podávají vyobrazení 1. až 3. Obr. 1. je pohled shora, obr. 2. pohled zprava a obr. 3. pohled zleva. Význačné díly jsou označeny číslicemi a pojmenování jejich podle čísel je v seznamu.

1. Rám motocyklu. 2. Vidlice.

3. Tlumič výkyvů. 4. Osa předního kola. 5. Osa zadniho kola.

6. Ráfek kola. 7. Pneumatika. 8. Přední blatník. 9. Zadní odklápěcí blatník,

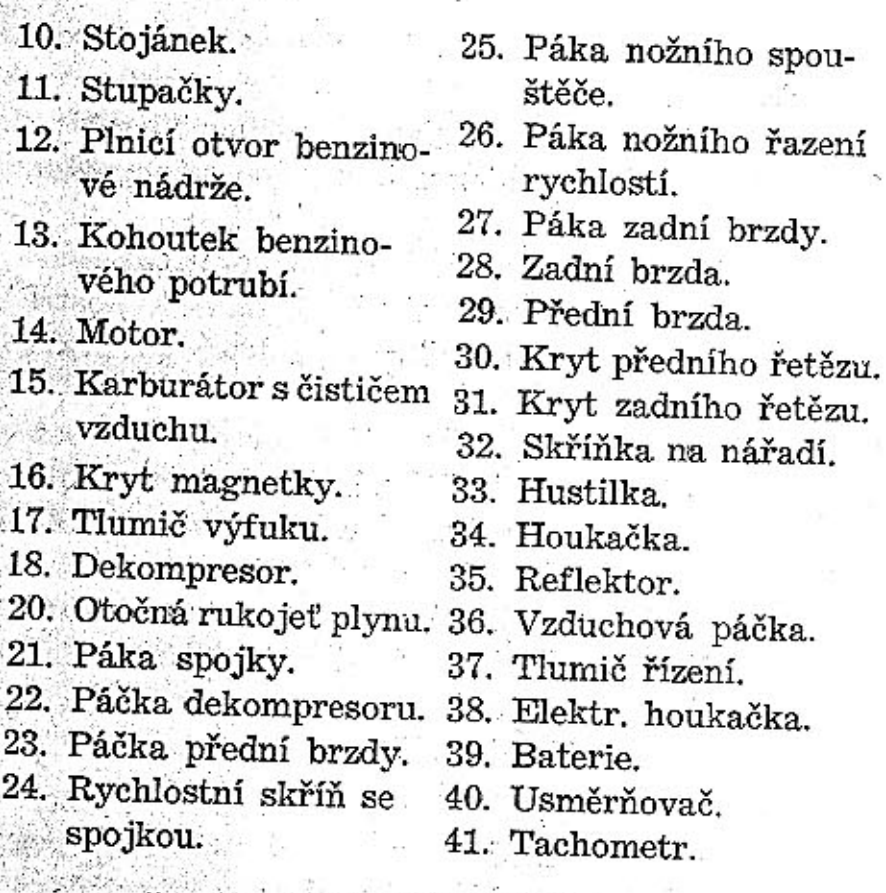

### NAPLNENI BENZINOVÉ NÁDRŽE.

and a second and so

12

Všechny pohyblivé součásti u nového stroje jsou z továrny promazány a je tedy jen starostí jezdce, aby pneumatiky byly správně nahuštěny a v nádržce bylo dostatečné množství směsi benzinu a oleje. U motoru motocyklu Jawa 250 cm<sup>3</sup> je totiž mazání provedeno jednoduše tím, že se GARGOYLE MO-BILOIL D, který se nejlépe osvědčil pro mazání

Obr. 1.

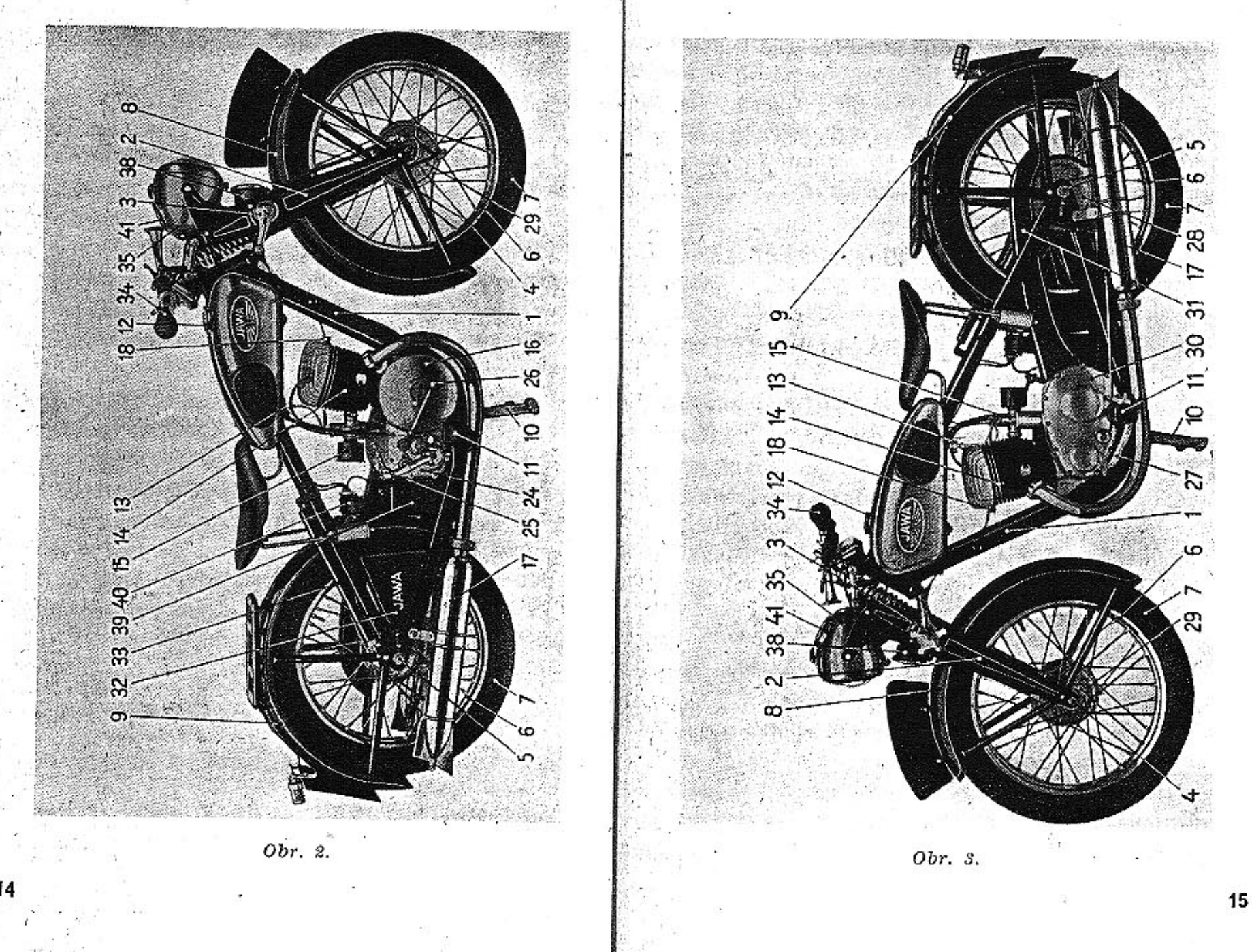

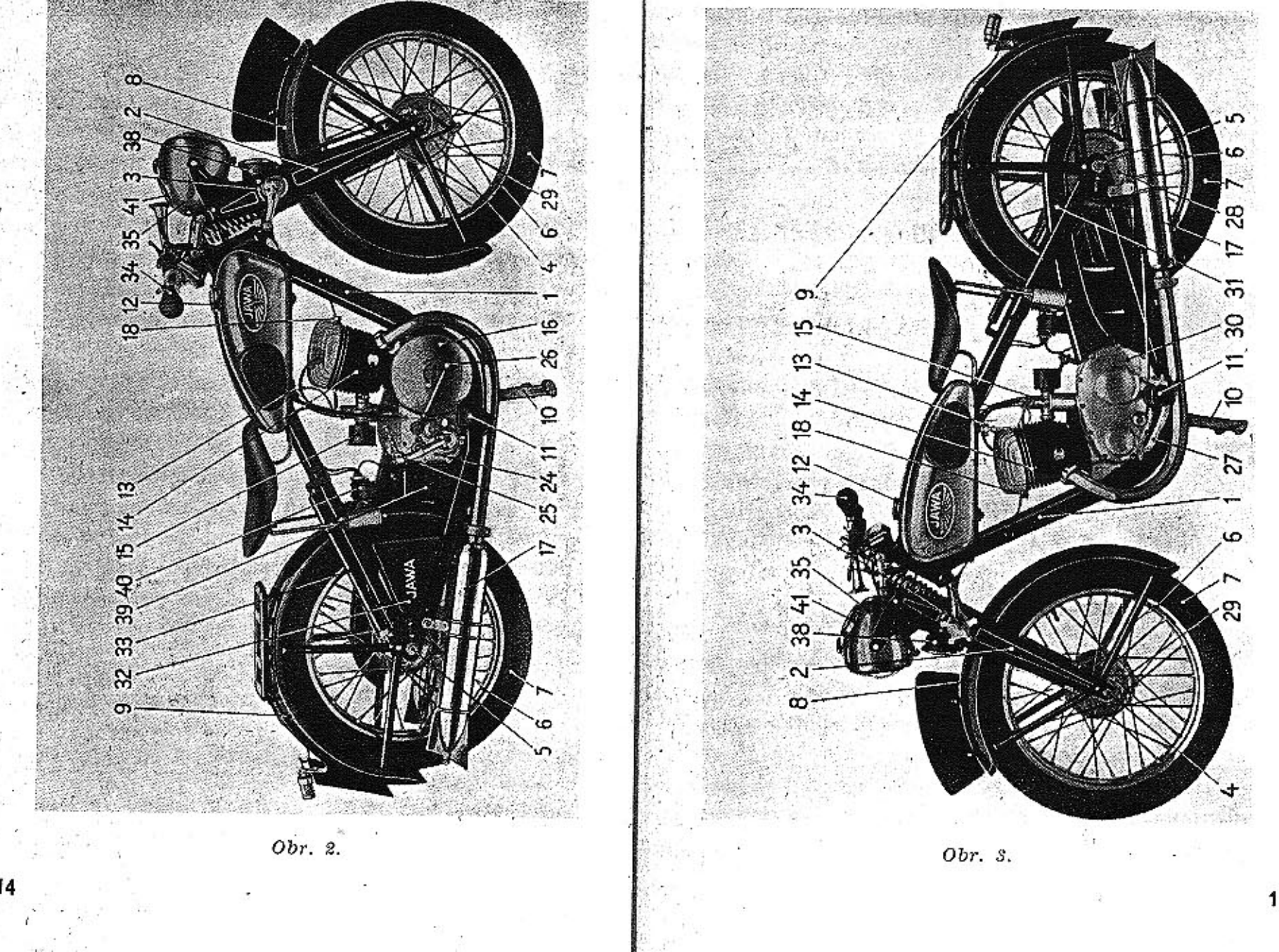

motocyklů Jawa 250 cm<sup>3</sup>, důkladně smísí s benzinem před nalitím do benzinové nádrže. Normálně se mísí s benzinem v poměru 1:25, to znamená, že na 25 dílů benzinu připadne 1 díl oleje, čili do 5 litrů benzinu naleje se 1/5 litru oleje neb do 1 litru benzinu 40 cm<sup>3</sup> oleje. Nedávejte oleje ani méně ani více. Nepoužívejte benzolu jako paliva.

Chcete-li se uvarovati potíží při startování, nesprávného chodu motoru, po případě škod na motoru, nenalévejte olej přímo do nádržky, nýbrž vždy předtím smíchejte, na př. v čisté plechovce od oleje, důkladně s benzinem. Víčko nádržky se sejme otočením vlevo (opačně než se pohybují hodinové ručičky). Při plnění je radno líti směs přes husté síto a opatrně, aby se nerozlila po nádržce a stroji. Po "naplnění nasadíme opatrně vždy čisté víčko a otočením vpravo (ve směru ručiček hodinových) náležitě dotáhneme, aby se směs při jízdě nevylévala. Je-li malý otvor ve víčku zacpán, propichneme jej. **KASTA POLICIAN AND ARTISTS** SPUŠTĚNÍ MOTORU.

Před spuštěním motoru se přesvědčíme, je-li ukazovatel rychlostí na »0«, mezi první a druhou rychlostí. - Jednotlivé polohy rychlostí jsou vyznačeny 1, 0, 2, 3 a 4 (obr. 4).

Benzinový kohoutek (č. 13, obr. 3) se otevře otočením rukojeti z polohy vodorovné do svislé; stisknutím válečku na karburátoru tento trochu přepla-

 $16<sup>1</sup>$ 

 $18$ 

**South Complete State Complete State Complete State Complete State Complete State Complete State State State State** 

vime, ne však příliš, čímž dostaneme bohatší, hořlavější směs.

Pravou otočnou rukojetí (č. 20, obr. 1) malým pootočením k sobě dáme asi 1/4 plynu, páčku přídavného vzduchu (č. 36, obr. 1) stočíme rovnoběžně s řidítky.

Nato stiskneme palcem levé ruky páčku dekompresoru (č. 22, obr. 1) a několikrát motor nožním spouštěčem (č. 25, obr. 2) prošlápneme, čímž nassaje se směs paliva a vzduchu do válce. Nato znovu, tentokráte prudce, sešlápneme páku spouštěče a před koncem zdvihu páky náhle pustíme páčku dekompresoru, čímž zvýší se komprese a usnadní zapálení směsi. V krátké době cvikem vystihne se správný postup a spouštění motoru je pak hračkou. Při spouštění motoru používejte vždy dekompresoru.

Jakmile motor naskočí, nutno pravou rukojetí plyn přivříti, aby motor se nerozběhl do vysokých otáček. Bowdenové lanko plynu musí býti seřízeno tak, že při úplně zavřené otočné rukojeti má se motor otáčeti co nejmenšími obrátkami, nesmí se však zastaviti.

### ROZJÍŽDĚNÍ.

Běží-li motor, nasedne jezdec na stroj, levou rukou stiskne úplně páku spojky (č. 21, obr. 1), pravou nohou zasune první rychlost pohybem páky 26, obr. 2, nahoru. Pak pouští velmi pozvolna páku

17

19

spojky a současně přidává otočnou rukojetí plyn (otvírá k sobě). Zapínání spojky má se dít jemně, zvláště od okamžiku, kdy jezdec ucítí, že spojka začíná zabírat. Náhlým zapínáním trpi motor i celý stroj.

Když se stroj rozjel první rychlosti, zapne se druhá rychlost. Jezdec stiskne levou rukou úplně páku spojky, čímž přeruší se přenos síly od motoru na rychlostní skříňku a současně ubere plyn přivřením otočné rukojeti směrem od sebe. Nato rychle, avšak bez nejmenšího násilí, zařadí druhou rychlost stlačením řadicí páky dolů (obr. 4). Pak povolí páku spojky a současně přidává plyn. Páku spojky lze povolit rychleji než při rozjíždění s místa, nikdy však prudce.

Postup při zapnutí třetí a čtvrté rychlosti jest obdobný jako při zapínání druhé rychlosti, tedy stla-

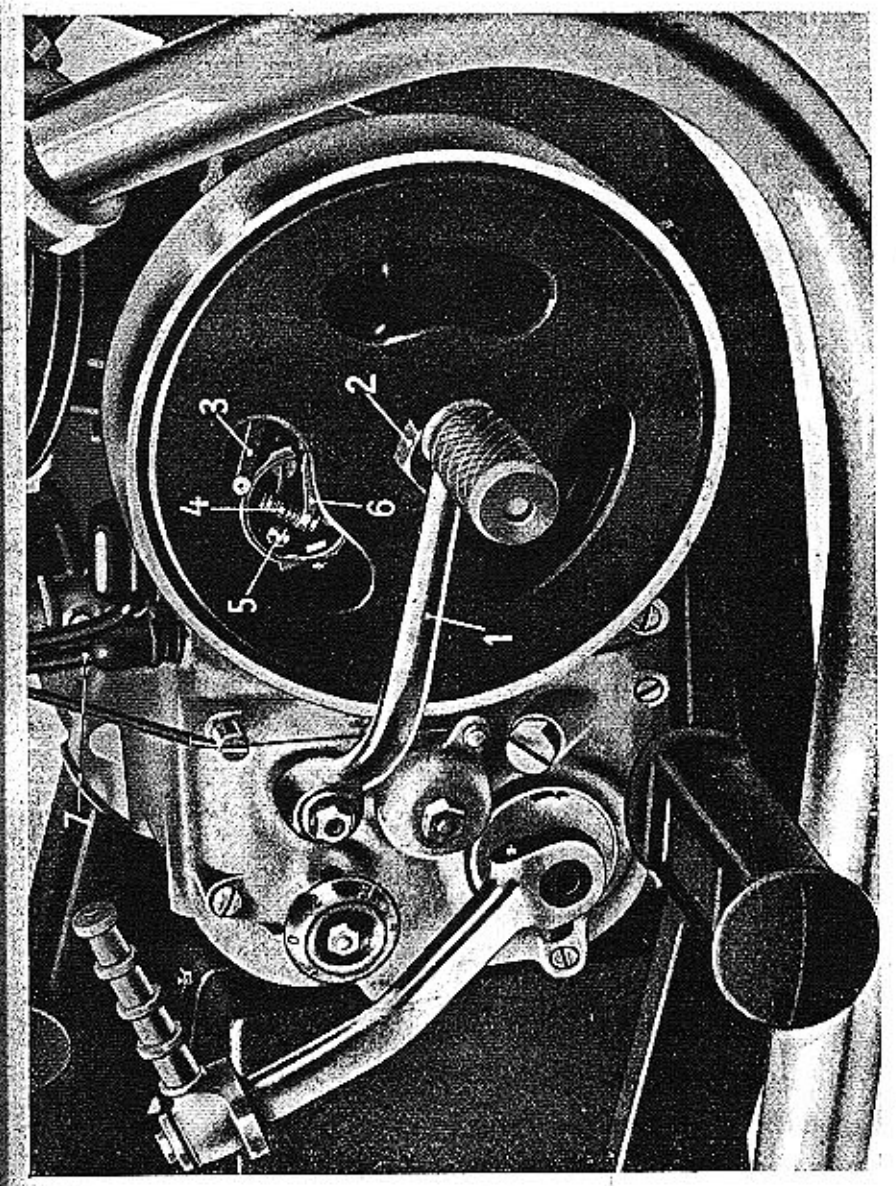

čením řadicí páky dolů. Při přepínání s druhé rychlosti na třetí má míti stroj náležitou rychlost, as 25 až 30 km za hodinu, jinak, přepíná-li se při malé rychlosti, motor škube. Čtvrtou rychlost řadíme teprve při rychlosti 40 km/hod.

Je-li stroj v tempu, regulujeme rychlost otočnou rukojetí. Nikdy nemají se násilím vyjíždět větší stoupání na čtvrtou rychlost. Nemůže-li stroj klidně vyjet kopec na čtvrtou rychlost, když na př. neměl rozjezd, neb klesají-li otáčky motoru a motor by začal škubat, je nutno zasunout ihned třetí rychlost,

Obr. 4.

neboť nie neškodí tolik motoru i celému stroji, jako jízda s namáhavě a trhavě jdoucím motorem. Též nemá se pomáhat tím, že se nechá spojka trvale poklouzávat. Tím opotřebuje se zbytečně neb i zničí obložení spojky. Přechází-li se ze čtvrté rychlosti na třetí, vypne se nejdříve spojka, pohybem rychlostní páky nahoru zařadí se třetí rychlost a spojka opět zapne. Byl-li plyn při jízdě na IV. rychlost hodně otevřen, je třeba při vypínání spojky současně jej přivřít, aby se motor nerozběhl do příliš vysokých otáček. Na rozdíl od zapínání rychlosti při rozjíždění není však třeba tolik snížit otáčky motoru.

Do prudkého stoupání zařadíme 2. rychlost podobně jako třetí.

Na druhou rychlost vyjede stroj většinu stoupání Prvé rychlosti použije se kromě pro rozjíždění s místa jen výjimečně, při jízdě místy s velmi čilou do pravou a na kluzkém, nebezpečném povrchu. Při za sunuté třetí rychlosti nemá se jeti nikdy větší rychlostí než 65 km/hod., při druhé ne více než as 45 km/hod., při první rychlosti nanejvýše 25 km/hod., a to jen na krátkou dobu.

Při jízdě má býti pokud možno šetřeno benzinem; toho dosáhneme přidáváním co největšího množství 1:25. vzduchu otočením páčky vzduchu co nejvíce k sobě.

Dosažení správné směsi je věcí cviku. Je-li vzdu- BRZDENÍ A ZASTAVENÍ. chu mnoho, dostaneme tak zv. chudou směs, studený Brzd třeba zvlášť ze začátku velmi opatrně pomotor střílí a vynechává. Při bohaté směsi (páčka užívat, zejména na kluzkém povrchu silnice, neboť

护头点头

20

**MARINE WESTERN CONTRACTOR** 

náhlé zabrzdění, mající za následek zablokování kol a smyk, bývá příčinou pádů.

Je-li třeba zastavit, zmírní jezdec rychlost nejprve tím, že zavře plyn a když klesne rychlost, vypne spojku a zabrzdí. Před překážkou brzděme raději dříve a mírným tlakem na pedál nožní brzdy neb na páku ruční brzdy. Řádný motocyklista má vždy obě brzdy v pořádku, správně seřízené a zbytečně jich nepoužívá. Nesprávný způsob zmírňování rychlosti stroje je ten, že před zatáčkou nebo jinou překážkou se zapne nižší rychlosť a tím při zavřeném plynu stroj prudce zabrzdí. Takové zacházení nesnese žádná rychlostní skříňka a dlouho nevydrží, nehledě na to, že při tom těžce trpí i ostatní části stroje.

Když stroj stojí, zařadí se při stále vypnuté spojce volnoběh mezi první a druhou rychlostí a páka spojspustte. ky se povolí. Když může jezdec v jízdě opět pokračovat, stiskne páku spojky, zapne první rychlost a páku spojky poznenáhlu pouští za současného přidávání plynu. Je-li zdržen překážkou jen na okamžik, lze zařadit hned první rychlost místo na volnoběh a spojkovou páku přidržet. Tím je stroj připraven k další jízdě. Nemá se však spojka nechávat vypnuta zbytečně po delší dobu, neboť by tím trpělo vypínací zařízení spojky. Po skončené jízdě nemá nikdy jezdec opominout uzavřít benzinový kohoutek. Pro snadné nastarto-

vání je výhodné, když uzavře kohoutek ještě dříve než zastaví, aby se spotřebovalo palivo, které je v karburátoru a motor startoval s čerstvou směsí.

#### ČEHO SE TŘEBA UVAROVAT.

Motoru škodí, nechává-li se běhat zbytečně dlouho na stojánku, kdy není chlazen jako při jízdě, a pouští-li se do velkých otáček, byť jen na krátkou dobu. Nezatížený motor při plném plynu může se rozběhnout do velmi vysokých otáček, při čemž vznikají v motoru síly, jež mohou některou pohyblivou součást poškodit.

Nikdy nezasunujte při jízdě rychlost, když motor stojí, ježto byste si snadno mohli poškodit kolečka rychlostní skříňky. Napřed motor našlápněte a při vypnuté spojce zasuňte pak rychlost. Nedovedete-li při jízdě motor našlápnout, zastavte klidně a motor

vzduchu příliš přivřena) motor nepracuje správně, dusí se, z výfuku vychází načernalý, sazovitý kouř. Nejmenší spotřeby dosáhne se na rovině při pozvolném otvírání plynu a při zcela otevřené páčce vzduchu.

### ZAJÍŽDĚNÍ NOVÉHO STROJE.

Během prvních 1000 km je nutno jezdit se strojem opatrně, neboť správné zajetí nového stroje má velký vliv na jeho trvanlivost. Chcete-li míti ze svého stroje trvalou radost, nejezděte proto se začátku na plný plyn, otočnou rukojeť otvírejte nejvíce as na jednu třetinu jejího pohybu a stroj zajíždějte v terénu pokud možno málo kopcovitém, a to na čtvrtou rychlost maximální rychlostí 60 km za hodinu. Na třetí ne více než 40 km/hod. Druhé rychlosti při zajíždění nového stroje používejte pokud možno nejméně a je-li jí již třeba, nejezděte na ni rychleji než 25 až 30 km za hod. a hlavně nikdy na plný plyn.

Doporučuje se během zajíždění dávati více oleje do benzinu, a to v poměru 1:16 až 1:20, teprve po ujetí 1000 km má býti míšení normální v poměru

21

23

Nikdy se nemá rychlost zmenšovat tím, že se otevře dekompresní ventil. Dekompresní ventil jest určen pouze pro usnadnění našlápnutí stroje a konečné zastavení motoru.

DOTAHOVÁNÍ MATEK A ŠROUBŮ NA STROJI. Následkem otřesů při jízdě se někdy některá matka neb šroub uvolní, zvláště ze začátku u nového stroje. Je proto radno po ujetí prvních 100 až 200 km prohlédnout řádně celý stroj a všechny při-

pevňovací šrouby a matky náležitě dotáhnout a pak pozdéji občas se přesvědčit, zda jsou všechny utaženy, zvláště před delší jízdou.

U dvoutaktních motorů je zvlášť důležito, aby byla dobře utěsněna kliková skříň, všechny příruby na válci a hlava válce. Zamezí se tím ztráty na výkonu a usnadní spouštění motoru. Přesvědčte se proto občas, jsou-li matky a šrouby na motoru pevně dotaženy.

Ostatní šrouby a matky je potřebí pouze seřídit (ne dotáhnout); jsou to zejména matky tlumičů výkyvů, šrouby vahadélek, vidlice a šroub trubky řízení. O jejich seřízení je podrobně psáno v kapitole IX.

### II. ČISTĚNÍ A MAZÁNÍ STROJE

Životní doba motocyklu závisí hlavně na tom, jak se s ním zachází. Právě tak jako každý jiný stroj a vozidlo, nutno motocykl správně udržovat, čistit a mazat.

### ČIŠTĚNÍ.

Čistění motocyklu Jawa nevyžaduje při jeho jednoduchosti a účelnosti mnoho práce.

Chceme-li si trvale uchovat pěkný lesk nátěru i chromovaných částí, nečistěme nikdy zablácený stroj na sucho. K čistění použijeme petroleje a vody. Části znečistěné olejem a prachem omyjeme štětcem namočeným do petroleje. Přischlé bláto odstraníme nejlépe proudem vody z hadice. Při tom dbejme, aby se při stříkání voda nedostala do karburátoru, magnetu, reflektoru a brzd. Není-li po ruce vodovod, očistí se motocykl vodou a houbou. Silnější vrstvu bláta před smýváním napřed rozmočme, abychom nepoškrábali nátěr. Motocykl osušíme jelení koží neb měkkým flanelem. Vodu, jež se při stříkání dostala na válec, odstraníme, když motor na chvilku spustíme; tím zabráníme rychlému rezavění válce.

25

### MAZÁNÍ.

24

Je výhodné po vyčistění stroje promazati místa opatřená mazničkami pro tlakové mazání (8 mazniček na vidlici, 1 na náboji předního kola a 1 na náboji zadního kola). Tím vytlačí se voda, po případě nečistoty, jež by snad vnikly do těchto míst při mytí. K promazávání těchto částí, jež nutno jinak provádět vždy as po 500 km jízdy, je dodávána se strojem tlaková pumpa, jež se plní mazadlem GAR-GOYLE MOBILGREASE č. 2 zezadu po odšroubování víčka. Při promazávání navlékne se tlaková pumpa prostě výřezem na očistěnou mazničku a otáčením ručniho sroubu ve směru hodinových ručiček se viladi do prislušného místa náležité množství tuku.

Muzuma motorm. Dak hz v navodu o gizce bylo uvedeno, obstarává mazání celého motoru vhodný olej GARGOYLE MOBILOIL D přimíchaný k benzinu v poměru: 1 díl oleje na 25 dílů benzinu.

Mazání rychlostní skříně. Rychlostní skříň vyžaduje rovněž správného mazání. Vhodným mazadlem pro převody je tentýž olej jako pro motor, tedy GARGOYLE MOBILOIL D. Nepřidávejte nikdy k oleji tuhé mazadlo, neboť se může snadno dostati do mazacích drážek v pouzdrech a zabránit volnému průtoku oleje drážkou. Následkem toho nedostal by se olej na celou třecí plochu pouzder a pouzdra by se na hřídeli mohla zadřít. Aby se olej dostal v rych-

lostní skříňce ke všem místům, je třeba, aby ho vždy bylo dostatek a nutno proto dolévati jej po 1500 km jízdy otvorem uzavřeným šestihranným

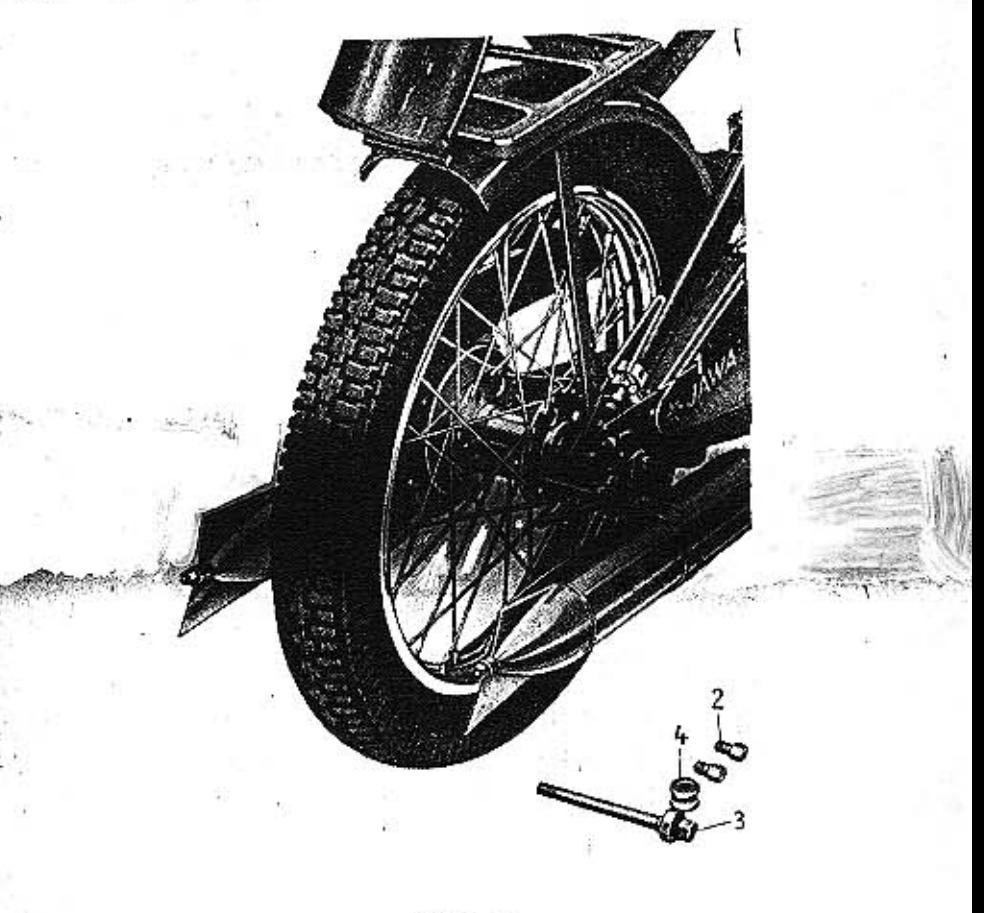

#### Obr. 5.

šroubem. Je radno před vyšroubováním šroub a jeho okolí dobře očistit, nejlépe omytím petrolejem nebo benzinem, aby se při vyjímání šroubu do skříňky nedostaly nečistoty. Po naplnění, je-li třeba, šroub opět očistíme a vždy řádně dotáhneme.

Mazání řetězů. O mazání řetězů, jež má se provádět vždy as po 1500 km, bude zmínka ve zvláštním odstavci.

Zbývající místa, jež nutno několika kapkami oleje GARGOYLE MOBILOIL D namáznout, jsou:

- 4 páčky na řidítkách a laníčka od nich vedoucí,
- 4 čepy zadní brzdy,
- 2 čepy přední brzdy,
- 1 čep sedla (vpředu) a třmen sedla (2 místa pod sedlem).

Stačí promazávat tato místa dle potřeby asi po 1500 km, po případě po vyčistění stroje. Při mazání čepů brzd dbejte toho, aby se olej nedostal dovnitř brzdy, ježto by brzda pak nebrzdila.

#### MAZÁNÍ OTOČNÉ RUKOJETI.

28

Vždy po 1500 km uvolněme šroub zadní objímky a vysuňme část otočné rukojeti. Promažeme nyní mazadlem GARGOYLE MOBILGREASE č. 2 vnitřní část vysunuté rukojeti, jakož i šoupátko v přední části rukojeti. Rukojeť opět zasuneme a objímku šroubem přitáhneme.

### HUŠTĚNÍ PNEUMATIK.

Na stroji jsou namontovány balonové pneumatiky, jež Vám poskytnou dostatek pohodlí i na špatných cestách. Pneumatiky mají rozměry 3.25-19. Jest jen na Vás, abyste je vždy správně nahustili, čímž uvarujete se četných defektů. Nepumpujte gumy přespříliš, neboť pak trpíte Vy i stroj otřesy při jízdě na špatných cestách. Naopak zase příliš málo napumpované pneumatiky se ve styku se silnicí hodně prohýbají a pletivo v gumě brzy přeláme. Nejspolehlivěji zjistí se správné nahuštění gumy, změří-li se tlak zvláštním tlakoměrem a doporučujeme Vám proto si jej opatřiti.

Vhodný tlak pro přední gumu je asi 1 atm. a pro zadní asi 12 atm., váží-li jezdec asi 75 kg. Pro jízdu v tandemu přihustíme zadní gumu asi na 17 atm.

#### PORUCHY NA PNEUMATIKÁCH.

Nedrží-li pneumatika vzduch, může být příčinou toho netěsný ventil nebo díra v duši.

Jednou z hlavních příčin poruch na pneumatikách je píchnutí hřebíkem. Ve velmi častých případech

29

můžeme tomuto nebezpečí čeliti tím, že při každém zastavení motocyklu (při tankování, před závorami a pod.) rukou přejedeme pláště, zejména zadní a přesvědčíme se, nevězí-li v některém hřebík, který často ťakto můžeme vytáhnouti, aniž by způsobil škodu. Je také radno, projíždíme-li místy, zde zejména lze pohozené hřebíky očekávat (kovárny, stavby, pouti, tovární dvory, koláři a pod.), raději zastaviti a uvedeným způsobem se přesvědčiti, nesebrali-li jsme hřebík. Budete překvapeni, jak často se tímto způsobem uvarujete nepříjemné správky gum.

O netěsnosti ventilku se přesvědčíme, sejmeme-li ochrannou čepičku a konec ventilku navlhčíme. Je-li ventilek netěsný, tvoří se bublinky. Ventilek se dá někdy utěsnit, dotáhne-li se vnitřní jeho kuželka druhou stranou ochranné čepičky. Nepomůže-li dotažení, je třeba vnitřní kuželku nahradit novou. Vozme tudíž s sebou vždy v krabičce několik náhradních kuželek.

(č. 3, obr. 5) a osu vytáhneme, zvedneme oklopnou část zad. blatníku a kolo vyjmeme.

### VYJMUTÍ DUŠE Z PLÁŠTĚ A OPRAVA DUŠE.

Sešroubujeme ochrannou čepičku ventilku a její slabší stranou vyšroubujeme kuželku ventilku a vypustíme zbylý vzduch. Sešroubujeme ruční matičku ventilku, jež připevňuje ventilek k ráfku a sejmeme i podložku. Okraj pláště v místě protilehlém ventilku vtlačíme do prohlubeniny ráfku a okraj pláště v místě u ventilku nadzdvihneme opatrně z ráfku. Při tom pomáháme si ještě klíčem na kola.

Není-li příčinou unikání vzduchu netěsnost ventilku, vyjmeme duši z pláště. Nejpohodlněji se oprava provede, vyjme-li se kolo z rámu.

VYJMUTÍ ZADNÍHO KOLA.

30

Uvolníme pravý i levý šroub záchytu odklopného blatníku (č. 1, obr. 5). Násadovým klíčem uvolníme 3 šrouby (č. 2, obr. 5). Odšroubujeme matku osy

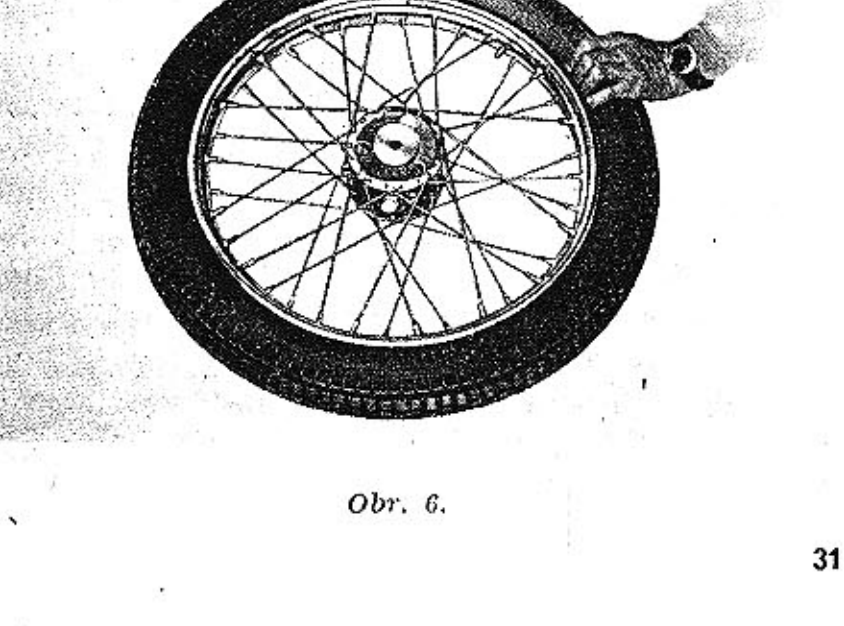

Místo, kde byla duše poškozena, zjistíme někdy snadno podle polohy hřebíku zapíchnutého do pláště. Dobře je označit místo velkým křížem inkoustovou tužkou. Je-li dírka malá a není-li okem patrná, napumpujeme mírně duši a sluchem hledáme, kde vzduch uniká. Nelze-li sluchem dírku zjistit, a je-li po ruce voda, ponoříme mírně napumpovanou duši do vody. Unikající bublinky nám ukáží dírku, kterou si hned tužkou označíme. Někdy si uspoříte mnoho práce se spravováním, prohlédnete-li duši v okolí zjištěné dírky nebo naproti, kde duše ležela na ráfku. Stane se totiž někdy, že hřebík prorazí duši v několika místech, zvláště, když po náhlém uniknutí vzduchu jste jeli po prázdné gumě, než se stroj zastavil.

Poškozené místo třeba dobře očistit benzinem, zdrsnit povrch lehce skelným papírem neb drátěným kartáčkem, načež se místo ve velikosti záplaty potře mírně roztokem gumy.

Při opravě v místě, kde je starý zaschlý gumový roztok, lze očistit duši, není-li po ruce čistý benzin, i směsí, kterou máte v nádržce, nutno však místo rychle a důkladně vytříti suchým a čistým hadrem a očistit skelným papírem nebo drátěným kartáčkem.

Je nezbytné, aby nanesený roztok gumy zaschl (asi za minutu, není-li ho naneseno příliš mnoho). Mezitím s gumové záplaty stáhneme ochranné pláténko. Záplatu přiložíme a pevně rukou nebo nějakým plochým předmětem přitiskneme. Spravované

Obr. 7.

místo posypeme mastkem (klouzkem), načež lze hned duši zamentovat. Je-li v plášti proražená velká díra, je třeba plášť podlepiti plátnem gumovým roztokem.

Při vkládání duše prostrčí se nejdříve ventilek; navlékne podložka a našroubuje ruční matička. Duše při vkládání musí ležet rovně, bez záhybů a část duše, jež se vkládá naposled, nesmí být napjata. Je proto výhodno duši před vkládáním nepatrně nahustit. Nato převlékne se rukou okraj pláště v místě protilehlém ventilku a vmáčkne v tomto místě do prohlubně ráfku; zbývající okraj pláště se přetáhne,

33

35

моток

32

při čemž ke konci pomáháme francouz. klíčem a klíčem na kola. Nikdy nesnažte se přetáhnout plášť násilím přes ráfek, abyste nepoškodili drát v okraji pláště, čímž by se stal nepotřebným. Je-li při přetahování část okraje pláště proti ventilku správně v prohlubni, dá se montáž pláště provést velmi snad- ZPŮSOB PRÁCE MOTORU. nog Ruční matička ventilku se dotáhne, kuželka ventilkų čepičkou přitáhne, zkontroluje se, zda duše není někde skřípnuta, guma mírně napumpuje, oklepá údery pěstí, aby plášť si správně sedl, nahustí na správný tlak a na ventilek našroubuje ochranná čepička.

### VLOŽENÍ ZADNÍHO KOLA.

Při vkládání kola do rámu nezapomeňte na distanční vložku (č. 4, obr. 5). Vložkou a kolem prostrčíme osu a přitáhneme lehce matkou, pak přitáhneme 3 šrouby (č. 2, obr. 5) a matku osy dotáhneme. Sklopíme blatník a přitáhneme oběma šrouby.

IV.

お話です。等

Motocykl Jawa 250 cm<sup>®</sup> Duplex-Blok je opatřen vzduchem chlazeným dvoutaktním motorem s vratným vyplachováním (syst. Dr. Schnürleho). Konstrukce je jednoduchá a tedy naprosto spolehlivá.

Vpouštění směsi do válce a vypouštění spálených plynů z válce děje se kanály vlitými do válce; jejich

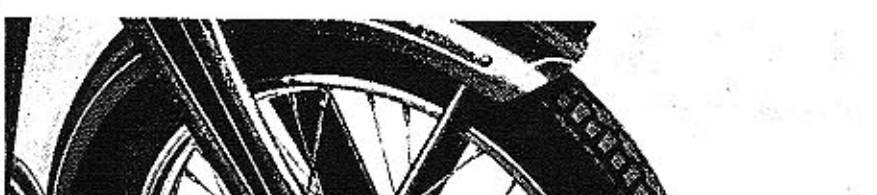

### VYJMUTÍ PŘEDNÍHO KOLA.

Vysuneme z páčky brzdy (1, obr. 8) váleček (2) s bowdenovým lanem (3), povolíme matku náhonu tachometru (4) a matky (5) na obou stranách osy a kolo z výřezů vidlice vyjmeme. Při opětném zasazení kola se matky řádně dotáhnou a váleček s bowdenem se opět vloží do páčky brzdy a brzda seřídí. Bližší v odstavci o brzdách.

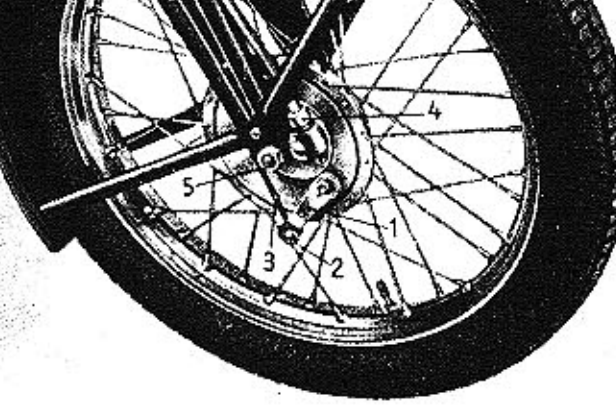

Obr. 8.

otvírání a zavírání obstarávají horní a dolní hranatem při jeho zdvihu nahoru; při chodu dolů píst napístu.

covní fáse (plnění válce směsí, komprese, explos a výfuk spálených plynů) odbývají se vždy běhen dvou po sobě jdoucích zdvihů; to umožněno je okol ností, že činným je nejen prostor nad pístem, al i prostor pod pístem. Celý pracovní proces odbýva se tedy během dvou pracovních zdvihů čili taktů:

### 1. takt (zdvih pracovní).

· Nad pístem expanse zapálené směsi, později vy tlačení spálených plynů do výfuku vtlačovanou čerstvou směsí:

stlačována a později přepouštěna nad píst.

#### 2. takt (zdvih na prázdno).

Nad pístem konec plnění, pak komprese čerstv směsi a její zapálení;

(po uzavření přepoušt. kanálu) nassávání nové směs Ke konci zdvihu otvírá píst svou horní hranou kaz karburátoru.

Z podrobností pracovního procesu je třeba uvésti následující:

Čerstvá směs je nassávána do klikové skříně pís horní hrana kanálů přepouštěcích, takže píst otvírá

 $-36$ 

při chodu dolů nejdříve kanály výfukové, jimiž horké plyny ihned unikají, jednak tvarem přepouštěcích kanálů a hlavy válce. Ústí přepouštěcích kanálů leží, jak z obrazců patrno, těsně vedle ústí kanálů výfukových; plyny opisují ve válci téměř uzavřenou vejčitou křivku, pročež vyplachování toto označujeme jako vratné.

Jednotlivé fáze popsaného pracovního procesu jsou dobře patrny z připojených schematických obrázků (obr.  $9-14$ ).

### O DEKARBONISACI MOTORU A VÝFUKOVÉHO POTRUBÍ.

Po ujetí as 1500 km je třeba provést dekarbonisaci motoru a výfukového potrubí, to znamená od-

stranit z kanálků válce motoru, z hlavy, s pístu, z výfukových trubek a tlumičů výfuku zbytky spáleného oleje čili karbon. Práce s tím spojená je při jednoduché konstrukci motoru snadná, avšak je při tom třeba dbáti jisté opatrnosti. Doporučujeme proto jezdcům začátečníkům, kteří nemají odborných znalostí, aby aspoň první dekarbonisaci dali si provést u našeho zástupce neb u nás. Těm, kteří si ji hodlají sami provádět, podáváme postup pro demontáž a montáž válce.

### DEMONTÁŽ.

Nejprve sešroubujeme ruční matičku svíčky, od-

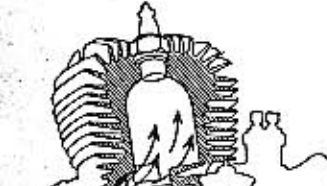

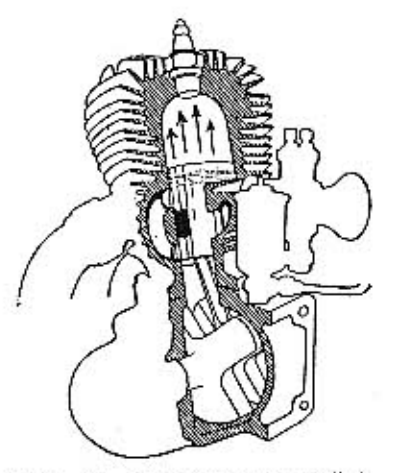

ssátou směs předběžně komprimuje na konečný pře-Pracovní proces dvoutaktního motoru Jawa jetlak 017 atm. Krátce před spodní mrtvou polohou v podstatě týž jako u normálního motoru čtyřtakt otevře píst svojí horní hranou dva přepouštěcí kaního, pouze s tím rozdílem, že čtyři základní pra nály. Směs proudí nyní z klik. skříně tělesem pístu, který při tom proplachuje i chladí, a přepouštěcími kanály do vlastního pracovního prostoru válce. Přepouštěcí kanály mají — jak z dolní části obr. 11 je patrno — směr obvodový, takže směs neproudí do válce radiálně, nýbrž ve směru tangenciálním. Oba kompaktní proudy směsi střetnou se před zadní stěnou válce, změní svůj směr ve vertikální. Průběh vyplachovacího procesu je tedy obdobný jako u mo-

torů s deflektorovým pístem. Výhodou je však, že u motoru Jawa, system Schnürle, není třeba speciel. pístu s deflektorem; píst má rovné dno jako u mopod pístem je čerstvá směs během tohoto zdvihy torů čtyřtaktních, což s ohledem na materiál a provozní vlastnosti motoru znamená velikou výhodu.

Po naplnění válce následuje komprese směsi. Kompresní poměr je 1 : 6. Zapálení směsi nastává 6 mm před horní mrtvou polohou pístu. V mrtvé poloze pístu jsou plyny dokonale spáleny; expandujíce přepod pístem přepouštění čerstvé směsi a pozděj dávají pístu pohybujícímu se dolů užitečnou práci. nály výfukové, jimiž spálené plyny z válce unikají.

Vyplachovací proces je ovlivněn jednak okolnosti,

že horní hrana výfukových kanálů leží výše než

37

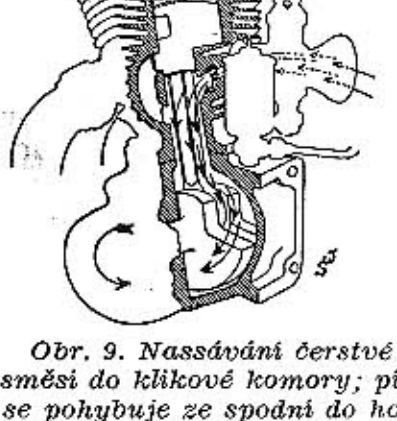

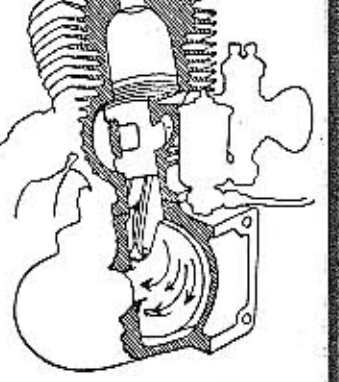

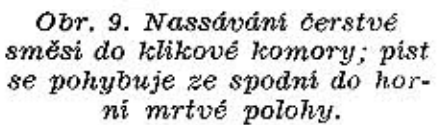

38

Obr. 10. Předběžná komprem čerstvé směsi v klikové skři ni; pist se pohybuje ke spod ni mrtvé poloze.

Obr. 11. Pist otvirá horni hranou oba přepouštěcí kanály. Čerstvá směs proudí do spalovacího prostoru.

Obr. 12. Komprese směsi v činném prostoru válce. Pist pohybuje se vzhůru.

pojíme kabel, svíčku klíčem vyšroubujeme pohybem proti ručičkám hodinovým a podložku pod svíčkou vyjmeme. Bowdenové lanko dekompresoru odpojíme, a to tím, že povolíme šroubek se šestihrannou hlavou a konec lanka vyvlékneme. Pak vyšroubujeme 4 připevňovací šrouby hlavy ze závitů ve válci, hlavu nadzdvihneme a i se šrouby sejmeme. Sejmeme s karburátoru čistič vzduchu, uvolníme horní přehozenou matku potrubí benzinu, povolíme objímku připevňující karburátor na ssací kolénko

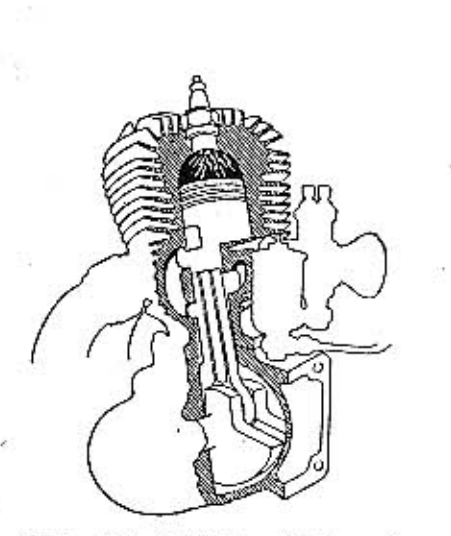

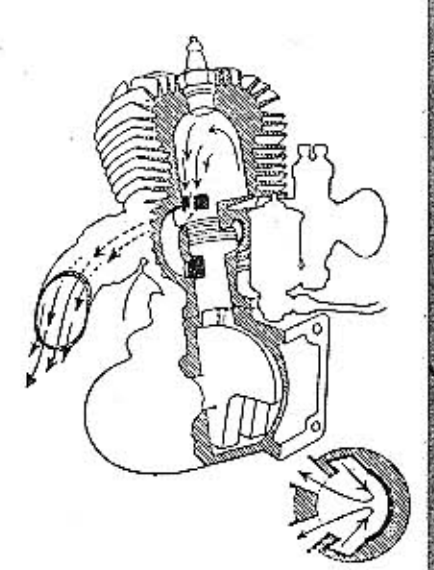

Obr. 13. Krátce před mrtvou polohou přeskočí jiskra mezi elektrodami svíčky. Plyny hoři; expandujíce, tlačí pist dolů a konaji tak užitečnou práci.

Obr. 14. Otevření výjukových kanálů horní hranou pistu ještě před otevřením přepouštěcích kanálů. Spálené plyny unikají do výfukového potrubi.

 $\label{eq:1} \mathcal{S}_{\text{max}} = \mathcal{S}_{\text{max}}^{\text{max}}$ 

a karburátor sejmeme. Při tom zůstanou bowdenová lanka ke karburátoru připojena. Vyšroubujeme matky přesuvné, připevňující výfukové trubky k válci, uvolníme matku objímky tlumiče a trubky, sešroubujeme matku připevňující tlumič výfuku k rámu a tlumič i výfukovou trubku odmontujeme. Nato sešroubujeme matky šroubových svorníků připevňujících válec ke skříni a sejmeme pérové podložky pod matkami, aby nám snad při odnímání válce nespadly do skříně. Hřídel motoru otočíme tak, aby píst přišel do nejnižší polohy a válec rovně zdvihneme. Zdvihat třeba pozvolně, aby se nepoškodilo těsnění pod válcem. Poškodí-li se, nutno dát nové. Při sejímání nesmí se natáčet válcem kolem pístu, aby se konce pístních kroužků nedostaly do některého kanálku a tím snad nezlomily. Mírným tlakem vytlačí se pístní čep z pístu a ojnice, po předchozím vyjmutí jedné z pérových pojistek čepu, a píst lze pak snadno s ojnice sejmout. Je radno přikrýt ihned klikovou skříň motoru čistým hadrem, aby do ní nenapadaly nečistoty.

### ODSTRANĚNÍ KARBONU.

Usazený karbon se seškrábe šroubovákem a drátěným kartáčem, při čemž je třeba dát pozor, aby se nepoškodil píst a hlava válce. Je výhodné po seškrábání karbonu všechny části hladce vyleštit smirkovým papírem. Kanálky ve válci, zvláště výfukové,

musí se udržovati velmi čisté, ale nesmí se naprosto měnit pilováním jejich velikost a tvar. Rovněž z drážek pístních kroužků nutno odstranit karbon, aby se kroužky volně pohybovaly. Jsou-li pístní kroužky v drážkách následkem spáleného oleje nepohyblivé (nepruží), uvolní se omytím v petroleji. Při převlékání kroužku má se postupovat opatrně, aby se kroužek nezlomil. Snadno se svlékne a navlékne, vloží-li se mezi něj a píst 3 pásky slabého plechu, a to dva u konců kroužku a jeden uprostřed; kroužek lze pak pohodlně stáhnouti.

Pístní kroužky mají být na vnější ploše, v níž se stýkají se stěnou válce, lesklé. Nedosedají-li kroužky správně na stěnu válce, jsou vždy na povrchu černé a je třeba je vyměnit. Vůle nového pístního kroužku ve spáře, t. j. v místě, kde je kroužek rozříznut, má býti asi 04 mm. Změří se, vloží-li se samotný kroužek do válce. Dostoupí-li vůle hodnoty více než 0'8 mm, je nutno kroužek vyměnit.

Kroužek má míti v drážce malou postranní vůli. Zvětší-li se časem šířka drážky v pístu, nutno použíti kroužku přiměřeně vyššího. S pouzder pístního čepu třeba odstraňovat spálený olej velmi pozorně, jinak mohou vzniknout potíže při vyjímání pístního čepu z pístu. Pístní čep se má dát vždy mírným tlakem vysunout z pístu po vyjmutí jedné z pérových pojistek.

Ve výfukových trubkách a tlumičích nahromadí se

časem zbytky spáleného oleje a sazí. Proto musí se důkladně a často čistit, aby výfukové plyny mohly volně odcházet a nezmenšoval se tím výkon motoru. Nejlépe dají se saze odstranit z trub malým drátěným kartáčkem, dokud je vrstva karbonu slabá. U starých zanedbaných strojů, u nichž karbon nebyl dlouhou dobu odstraňován a je proto tvrdý, je čistění obtižné. Čistění tlumičů a trubek má býti prováděno vždy při dekarbonisaci motoru, tedy po ujetí asi 1500 km.

### ČISTĚNÍ TLUMIČŮ VÝFUKU.

Aby čistění bylo usnadněno, jsou tlumiče výfuku rozebíratelné; po sešroubování matky na konci tlumiče výfuku vysuneme zadní rybinovitou část tlumiče z válcového pláště.

Z vnějšího pláště vyjmeme plášť vnitřní, z něhož lze ještě vyjmouti vnitřní vložku s čelními dýzami. Všechny plochy a průchozí otvory vyčistíme od karbonu nejlépe drátěným kartáčem, pozor, však, aby žádný z průchozích otvorů nebyl zvětšen, neboť každá změna průchodů má škodlivý vliv na výkon stroje. Po vyčistění složíme opět tlumič a přitáhneme matkou. Před opětným vložením rybinovité části nezapomeňte vložiti nejprve těsnění.

### MONTÁŽ MOTORU A VÝFUKOVÉHO POTRUBI.

Před opětným smontováním se všechny části dobře očistí, v petroleji vyperou a třecí plochy mírně

40

naolejují. Píst se nasune na ojnici, vloží pístní čep a pojistí s obou stran pérovými pojistkami. Píst třeba namontovati tak, aby šipka vyražená na pístu směřovala kupředu. Při nesprávném nasazení pístu by se píst poškodil. Před nasazením válce vloží se na klikovou skříň těsnění pod válec. Při nasouvání válce na píst (klikový hřídel je natočen tak, že píst je dole) třeba dát pozor, aby pístní kroužky byly natočeny správně v drážce tak, aby pojišťovací kolíček v drážkách pístu byl ve vybrání ve spáře kroužků a nutno dbát, aby se při nasouvání válce kroužek přes kolíček nepřetočil. Proto jednou rukou nasazujeme válec a druhou držíme píst a stlačujeme kroužky, aby snadno vklouzly do válce a nepoškodily se. Při tom, stejně jako při sejímání, nesmí se válcem kolem pístu natáčet, aby se kroužky nezlomily. Navlékneme pérové podložky na šroubové svorníky a našroubujeme matky, které nutno přiťahovat stejnoměrně a postupně vždy protilehlé, aby válec v celé ploše na těsnění správně seděl.

Nasadíme hlavu válce současně se šrouby (pod hlavy šroubů neopomiňte dát podložky), a to tak, že svíčka je po pravé straně stroje. Šrouby se jako u válce stejnoměrně přitáhnou. Připojíme výfukové trubky na válec a tlumiče výfuku k rámu. Připojíme lanka k dekompresoru, nasadíme karburátor, čistič vzduchu, zašroubujeme opatrně vyčistěnou svíčku a připojíme kabel. Při šroubování svíčky dbejme,

aby svíčka šla do hlavy rovně; napřed ji ručně zašroubujeme a teprve, když máme jistotu, že je správně v závitu hlavy, použijeme klíče na dotažení. Nikdy nepoužívejme moci a nesnažme se našroubovat ji již ze začátku klíčem, jinak se snadno tvrdším závitem svíčky poškodí závit v hlavě válce. Svíčku pak náležitě, ne však přespřiliś, dotáhneme. Též dbejme, aby kabel svíčky neležel na válci, aby se isolace nespálila.

Výroba dílů na vozy Aero a Tatra profilová, těsnění dobové příslušenství na historická vozidla

Aktuální nabídka www.veteranservice.cz

44

V.

46

# A OSVĚTLENÍ

Hořlavá směs stlačená v pracovním prostoru válce se krátce před horní mrtvou polohou pístu zapáli elektrickou jiskrou, která přeskočí mezi kontakty svíčky při přerušování proudu vyráběného v magnetce. Magnetka je uspořádána v setrvačníku a proud v ní vzniká tím, že magnety upevněné na vnitřní straně setrvačníku indukují při otáčení setrvačníku proud v cívkách kotvové desky magnetky. Proud se přerušuje a spojuje v přerušovači se dvěma kontakty, z nichž jeden je pevný a druhý uspořádán na páčce pohybované vačkou na náboji setrvačníku.

ZAPALOVACÍ ZAŘÍZENÍ nejdříve uvolníme a sejmeme páku nožního řazení, pak se uvolní přední matka (č. 2, obr. 4), jež má uvnitř setrvačníku přírubu, která stahuje setrvačník s hřídele při sešroubování matky. Proto k demontáži setrvačníku není zapotřebí zvláštního nářadí a kromě toho zabrání se případnému poškození magnetu. Matka má normální pravý závit a šroubuje se vlevo proti pohybu hodinových ručiček. Uvolnění matky se usnadní, udeří-li se kladivem na klíč. Asi po dvou otočkách sedí opět matka pevně, protože stahovací příruba matky dosedla na čelní plochu setrvačníku. Přiloží-li se kus dřeva k čelu matky a na ně kladivem udeří, uvolní se setrvačník na kuželi hřídele, načež lze matku prsty sešroubovat a setrvačník odebrat. Po sejmutí setrvačníku spojíme vždy póly magnetů v setrvačníku kusem měkkého železa, na př. plechovou deskou, aby se zabránilo ztrátám magnetismu.

Po sejmutí setrvačníku jsou všechny části kotvové

desky snadno přístupny.

se přitáhne ke skříni.

47

 $\mathcal{L}_{\mathcal{L}_{\alpha}}$ 

### DEMONTÁŽ MAGNETKY.

Kotvová deska jest uložena na bronzovém pouzdru Pomocí ostrého šroubováku neb silného nože naklikového hřídele a přitažena třemi šrouby ke klisazeného na obvodě krytu setrvačníku kryt sejmeme. kové skříni. Sejmutím krytu je již setrvačník i přerušovač přístupný. Není proto třeba za účelem seřízení a vy-MONTÁŽ A NASTAVENÍ MAGNETKY. čistění kontaktů přerušovače sejímat setrvačník Nejprve se kotvová deska nasadí na bronzové s hřídele motoru. pouzdro v pravé půlce klikové skříně a třemi šrouby

Má se tedy demontovati setrvačník jen tenkráte, je-li toho nezbytně třeba. Při demontáži setrvačníku

Nato očistí se benzinem od mastnoty kužel na kli-

kovém hřídeli a kuželový otvor v setrvačníku; se přesně zajištěn proti samovolnému otočení tak, že trvačník se nasadí a matkou přitáhne. Bod předzápalu je stálý, neměnitelný a měří 40 až 45 mm na obvodu setrvačníku, aneb 6 mm před horní mrtvou polohou pístu.

Bod předzápalu se nastavuje tak, že před pevným dotažením matky se setrvačník natočí na hřídeli tak aby šipky na čelní straně hřídele a setrvačniku byly na téže straně od středu a měly přesně tentýž směr Setrvačnik se v této poloze přidrží a matka pevně utáhne. Je-li setrvačník přesně podle šipek nasazen, je tím zároveň již správně nastaveno zapalování.

### SEŘÍZENÍ KONTAKTŮ PŘERUŠOVAČE.

Pro pravidelný chod motoru je důležito, aby kontakty přerušovače (č. 4, obr. 4) byly správně nastaveny. Jen občas je nutno je seřizovati. Po sejmuti krytu setrvačníku natočí se hřídel motoru tak, aby přerušovač byl některým otvorem v setrvačníku přístupný. Péro, jež přidržuje víčko přerušovače, se otočí stranou a víčko se otvorem v setrvačníku vyjme.

K seřízení kontaktů se natočí setrvačník do polohy, kdy páčka (5) pohyblivého kontaktu je zdvižena co nejvíce. Nastavení vůle mezi kontakty (4) provádí se excentrem (5), kterým se natáčí destička, nesoucí druhý kontakt (pevný). Pérovou západkou, zapadající do rýhovaného excentru, je tento vždy

pouhým natáčením excentru šroubovákem možno nastaviti správnou vůli 0'3 až 0'45 mm. K nastavování vůle mezi kontakty dodává se zvláštní měrka, na níž jsou dva plíšky postupně za sebou přinýtovány. První plíšek, silný 0.3 mm, musí při odtrhu volně procházeti mezi oběma kontakty, oba plíšky, celkem 045 mm silné, však procházeti nesmí.

Dotykové plochy kontaktů je třeba občas čistě otříti hadříkem navlhčeným v benzinu, aby se odstranil prach a jiné nečistoty. Opilovávat, oškrabávat nebo obrušovat se však nesmí.

### PORUCHY NA ZAPALOVACÍM ZAŘÍZENÍ.

Nedá-li se motor našlápnouti, nutno se nejdříve přesvědčit, dostává-li stroj dostatek paliva. Stlačíme proto knoflíček na plovákové komoře splynovače, až palivo přetéká. Pak je přívod paliva v pořádku. Nenaskočí-li pak motor, prohlédněme zapalovací svíčku tím, že ji z hlavy válce vyšroubujeme zvláštním s nářadím dodávaným klíčem, svíčku s připojeným kabelem položíme na hlavu válce, při čemž se nesmí svorka svíčky ani kontakty dotýkati hlavy válce. Šlápneme na páku nožního spouštěče; nepřeskočí-li jiskry mezi kontakty svíčky, může to býti proto, že svíčka je znečistěna. Proto svíčku důkladně očistíme, odstraníme saze s isolace důkladným omytím hadříkem navlhčeným benzinem a po případě seřídíme vůli

49

51

48

mezi kontakty svíčky tak, aby nebyla větší než asi OSVETLENÍ.

0'8 mm. Nejlepší jiskra se dostane při vzdálenosti Aerodynamický reflektor s rýhovaným sklem pro kontaktů asi 05 mm. Při opětovném našroubování zvětšení rozptylu světla má hlavní žárovku dvousvíčky je třeba dbát, aby se nepoškodily závity vláknovou (Duplo, Bilux) 12-16 Voltů 25/25 Wattů v hlavě motoru. Dává-li svíčka dostatečnou jiskru pro dálkové a tlumené světlo a malou žárovku pro a motor přes to ještě nechce chytit, třeba prohlédměstské světlo 6 Volt 3 Watty. nout kabel, vedoucí z kabelové vývodky (7, obr. 4)

all feel is w

Při výměně poškozené žárovky v reflektoru vyv kotvové desce ke svíčce. Dotýká-li se kabel horšroubuje se šroubek na přední spodní straně reflekkého válce, propálí se někdy isolace a nastane krátké toru a vyjme se z reflektoru celý přední ráfek se spojení mezi drátem kabelu a válcem. Nelze-li zásklem, parabolou i žárovkami; vysunutím pojistného vadu odstranit tím, že se poškozené místo ovine isopera na zadní straně paraboly uvolní se vložka se lační tkanicí, je nejrozumnější dát nový kabel. žárovkami a lze ji z reflektoru vyjmouti a žárovky Nejdůležitější pro správnou funkci zapalovacího

vyměniti. zařízení je správné nastavení vůle mezi kontakty přerušovače a proto je nutno tuto vůli častěji kontrolovati a je-li třeba seříditi, jak bylo udáno v předcházející kapitole.

Při vkládání hlavní žárovky do vložky reflektoru nutno dáti pozor, aby setkávací přední vlákno žárovky bylo obráceno vždy nahoru (nad miskou). Nasadí-li se žárovka obráceně, t. j. vypouklým dnem misky nahoru, jest protijedoucí jezdec oslňován. Kabely pro osvětlení jsou připojeny k magnetce vývodkou se třemi rozříznutými zástrčkami o nestejných roztečích, aby bylo vyloučeno nesprávné spojení žárovek s osvětlovacími cívkami v magnetce. Tyto zástrčky je třeba udržovat naprosto čisté, aby byl zaručen dobrý kontakt. Uvolní-li se časem zástrčky, stačí rozevříti trochu konce, jež pak tlačí víc na stěny zdířky.

### ZAPALOVACÍ SVÍČKA.

諒

50

Při výměně zapalovací svíčky je důležito, aby byl použit správný typ svíčky, vhodný pro tento motor, nejlépe je přidržeti se toho typu svíčky, který byl po řádném vyzkoušení továrnou zvolen a s motorem dodán. Použitím nevhodné svíčky mohou vzniknout nesnáze v zapalování, po případě i dosti značné škody na motoru.

POPIS A OBSLUHA ELEKTRICKÉHO ZAŘÍZENÍ S BATERIÍ, USMĚRŇOVAČEM A ELEKTRICKOU HOUKAČKOU.

Aby bylo umožněno osvětlování motocyklu, kdy motor stojí (na př. při parkování) a pro používání elektrické houkačky, dodáváme elektrické zařízení které část střídavého proudu z magnetky usměrňuj a nabíjí baterii. Stejnosměrný proud z baterie j veden do elektrické houkačky, parkovací žárovk v reflektoru a do zadní žárovky. Střídavý proud zů stává nezměněn pro hlavní velkou žárovku v reflek toru a pro zapalování.

### POPIS ELEKTRICKÉHO ZAŘÍZENÍ.

Celé uspořádání je znázorněno v schema elektric kého zapojení obr. 15.

V magnetce je umístěna zvláštní nabíjecí cívka ( jejíž oba konce jsou isolovaně vyvedeny do vývodk na zadní straně kotvové desky magnetky. Střídav proud cívky C je z vývodky dále vyveden dvojitým kabelem 6, 7 k oběma svorkám pro střídavý prou

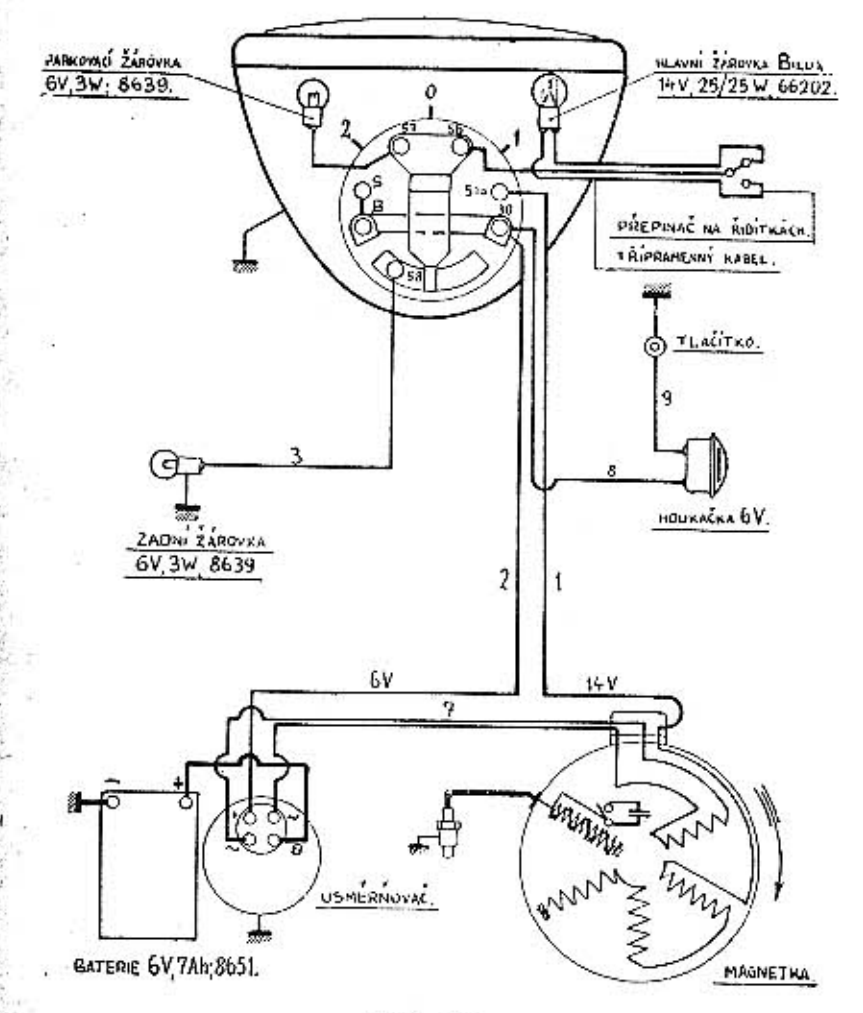

#### Obr. 15.

Obr. 15.<br>
Ma přípojce usměrňovače (P, obr. 16), označené denie zapalovaci cívka. -- b Civky pro matematiky -- e Civka pro na<br>
K svorce B na usměrňovači je připojen + kabel bazanansky. -- a Fřerušovač. -- e Kondensátor. --

52

30 k spotřebičům, t. j. do elektrické houkačky, do parkovací žárovky v reflektoru a do zadní žárovky. Na svorkovnici v reflektoru (obr. 15) jsou obě svorky 30 spolu spojeny tak, že v obou polohách přepinače 1 i 2 zadní žárovka vždy svítí.

Je-li přepinač na reflektor v poloze 1 a motor běží, svítí hlavní žárovka v reflektoru a žárovka zadní. Stojí-li motor, svítí pouze žárovka zadní, která je napájena z baterie.

Je-li přepinač v poloze 2, svítí vždy obě žárovky přední parkovací i zadní žárovka bez ohledu, zda motor běží či stojí, neboť obě žárovky jsou napájeny stejnosměrným proudem z baterie.

Ve střední poloze přepinače O jsou všechna světla vypnuta.

Elektrická houkačka houká v každé poloze přepinače.

K hlavní žárovce v reflektoru je veden střídavý proud přímo z magnetky kabelem $\mathcal I$  přes svorku $51a$ na svorkovnici.

Rovněž zapalování je vyvedeno přímo ze zapalovací cívky a přerušovače v magnetce ke svíčce.

Toto uspořádání má veliké výhody, neboť jak hlavní světlo, tak i zapalování jsou naprosto nezávislé na baterii. Bylo by zbytečno je spojovati s baterií, poněvadž jsou v činnosti jen když motor běží.

Usměrňovač. K přeměně střídavého proudu na stejnosměrný pro nabíjení baterie slouží kovový

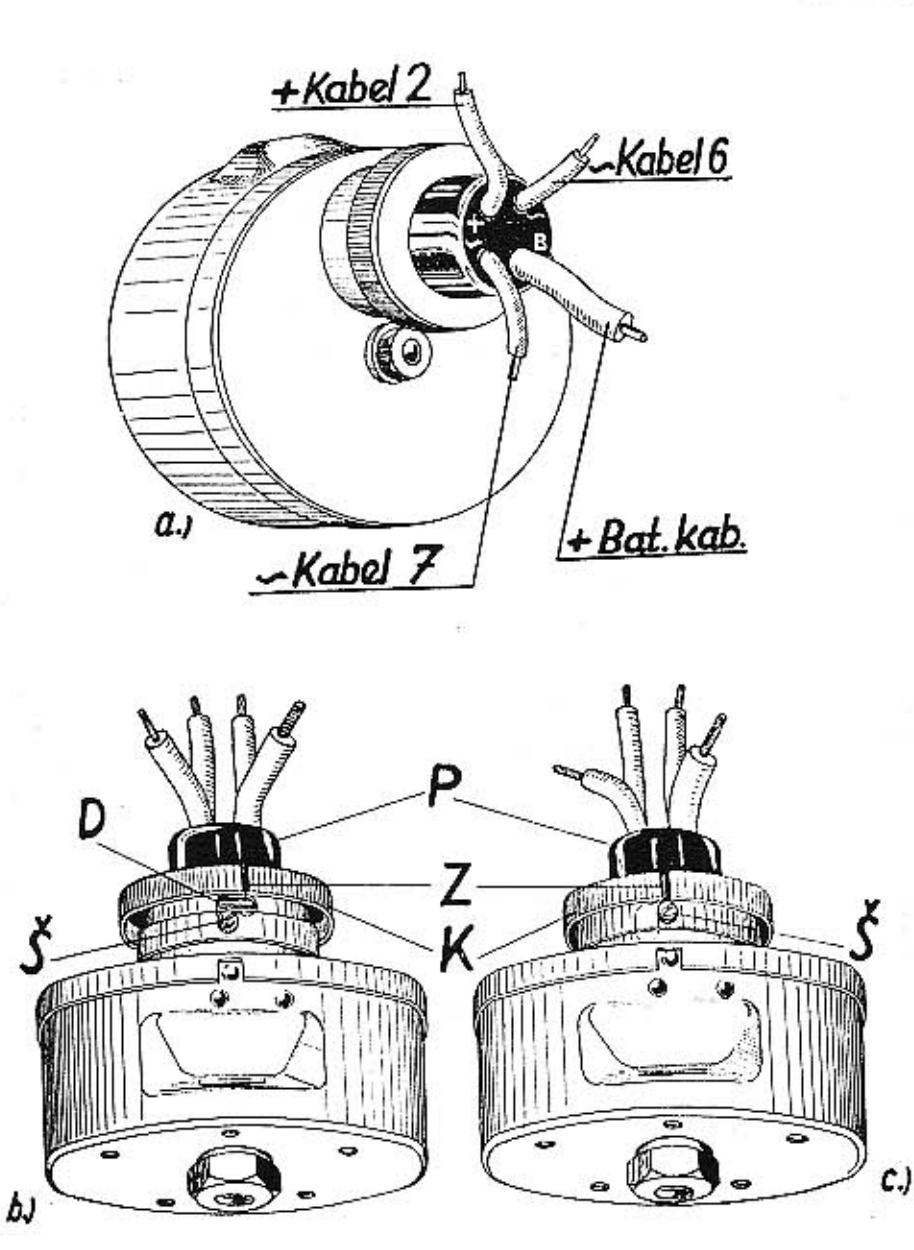

Obr. 16.

usměrňovač. Je celý zapouzdřen, pracuje naprosto spolehlivě bez jakékoliv obsluhy, kromě udržování povrchu schránky v čistotě a prohlídky spojení kabelů na přípojce usměrňovače (P, obr. 16).

Usměrňovač pracuje jednosměrně, to jest propouští proud jen v jednom směru pro nabíjení baterie. Vybíjení baterie zpětným proudem přes usměrňovač je zcela nepatrné, pouze několik tisícin Amp.

Při normálním provozu a zvláště za jízdy v noci, kdy světla svítí, má býti usměrňovač vždy zapnut, aby se během jízdy baterie nabíjela.

Vypneme-li usměrňovač, jsou současně vypnuta obě vedení, jak střídavé, tak i stejnosměrné, t. j. vedení střídavého proudu je přerušeno před usměrňovačem a současně je přerušeno vedení stejnosměrného proudu z baterie do usměrňovače, čímž je zamezeno vybíjení i těch několik tisícin Amp., které usměrňovač propouští.

### JAK SE ZAPÍNÁ A VYPÍNÁ USMĚRNOVAČ.

Na schránce usměrňovače je přípojka kabelů P, vytvořená současně jako vypinač usměrňovače (obr.  $16, a).$ 

Při zapínání stlačíme chromovaný kryt K a pootočíme vpravo, až značka Z ve vroubkovaném krytu (červeně označená) je proti šroubku Š (obr. 16, c). Při vypínání stlačíme nepatrně chromovaný kryt K pootočíme jím vlevo. Péro uvnitř samočinně vy-

tlačí kryt a přípojku ven, při čemž se objeví drážka D bajonetového závěru. Tím jsou kontakty stejnosměrného i střídavého proudu vypnuty a baterie se nenabíjí (obr. 16, b).

Nevypínejte zbytečně usměrňovač, opomenete jej pak zapnouti a baterie by se při jízdě nenabíjela.

### KDY SE MÁ USMÉRŇOVAČ VYPNOUTI.

1. Vždy při odpojení některého z obou kabelů baterie (- kabelu od rámu nebo + kabelu od B svorky na usměrňovači); v takovém případě pracuje totiž při běhu motoru dynamo nezatížené, napětí abnormálně stoupne a usměrňovač se zbytečně zahřívá a může býti poškozen.

2. Stojí-li motocykl nepoužit déle než týden, aby se baterie zbytečně zpětným proudem nezeslabovala. 3. Jezdí-li se výhradně ve dne tak, že se vůbec nesvítí, může se usměrňovač vypnouti, aby se baterie během jízdy zbytečně nepřebíjela; při přebíjení baterie kyselina se vaří, vypařuje a musí býti potom častěji doplňována.

Nabíjení baterie je tak voleno, že i při noční jízdě po silnici se zapnutými světly jest baterie ještě malým přebytkem proudu nabíjena.

Celkový výkon elektrické soupravy je zcela postačitelný, aby i vybitá baterie byla během několikahodinné jízdy ve dne znovu úplně nabita.

#### 56

### KDY SE BATERIE VYBÍJI?

a) Když motor stojí a některé z malých světel svítí, aneb při použití houkačky.

b) Při jízdě městem, když svítí obě malé žárovky, které dostávají proud z baterie, t. j. malá přední a zadní žárovka; vybíjení baterie je však nepatrné. a závisí na rychlosti stroje. V ostatních případech je baterie vždy nabíjena.

*Baterie* je šestivoltová o kapacitě 7 Amp/hod., t. j. nabitá baterie může dodávati proud 05 Amp. po dobu 14 hodin nepřetržitě.

Zda jest baterie dostatečně nabita, přesvědčíme se bez měřicího přístroje jednoduše tím, že zastavíme motor a rozsvítíme obě malé žárovky (přední městskou a zadní žárovku). Svítí-li žárovky značně matněji než při běžícím motoru, je baterie málo nabita; svítí-li stejně, je baterie nabita dostatečně. Rovněž na síle tónu elektrické houkačky poznáme, je-li baterie nabita.

### PÉCE O BATERII.

Nedostatečná péče o baterii způsobuje nejen poruchy v elektrické soupravě, ale i předčasné opotřebení event. i zničení bateric.

Obsluha je velmi jednoduchá a může ji každý snadno prováděti sám; záleží skoro jen v udržování správné výšky hladiny kapaliny, která má býti v obou komorách baterie asi 5 mm nad horním okrajem desek.

Kontrolu hladiny nutno prováděti častěji, nejméně však jednou za 14 dni.

K měření a doplňování hladiny je dodán s každou baterií měřič s balonkem; postačí sejmouti s baterie víčko po uvolnění matky pásu, vyšroubovati obě zátky a vložiti konec trubky měřiče do otvoru tak hluboko, až ohnutá trubka měřiče dosedne; tím je zúžený konec měřiče právě 5 mm nad horním okrajem desky. Pozvolným smáčknutím a povolením balonku má se nassáti do skleněné trubky kyselina na důkaz, že výška hladiny je správná.

57

59

OBSLUHA.

Obsluha celé elektrické soupravy jest velmi jednoduchá, neboť se omezuje pouze na:

a) normální péči o baterii,

b) kontrolu vždy před spuštěním motoru, zda jsou oba kabely baterie  $(+ i - )$  řádně upevněny.

Jestliže se však kapalina nenassaje, je to znamením, že se vypařila a hladina klesla; v tomto případě se musí obě komory doplniti čistou destilovanou vodou. Doplňování provádí se měřičem s balonkem a to 5 mm nad horní okraj desek.

Nenaplňujte nikdy komory kapalinou výše než udáno, neboť by zbytečně vystřikovala.

58

Nato se zašroubují opět zátky, osuší rozlitá voda; vloží víčko a přitáhne pásem.

Doplňování baterie provádějte pokud možno před jízdou, aby se kapalina nabíjením důkladně promísila; nikdy však nenechávejte čerstvě doplněnou baterii státi déle než 10 hodin před jízdou, t. j. před nabíjením.

Jestliže při nějaké nehodě neb neopatrným zacházením byla vylita část kyseliny z baterie, je nutno tuto vždy doplniti správně zředěnou akkumulátorovou kyselinou.

Doporučujeme rovněž nechati občas (každé 2 měsíce) v některé odborné dílně překontrolovati hustotu kyseliny, která má býti 28-30° Bé (spec. váha 1'24-1'26), správná hustota kyseliny má vliv na nabíjení a v zimě chrání baterii před zamrznutím.

Nejezdí-li se delší čas (na př. v zimě), musí býti baterie vždy po 4 až 6 týdnech nejdříve vybita (0'5 Amp. na 1'8 V pro článek) a pak ihned opět nabita proudem 0'5 A (svorkové napětí jednotlivých komor  $26 V$ .

Při doplňování baterie kyselinou doporučujeme vyjmouti baterii ze stroje; při vyjímání nutno však zašroubovati pevně zátky, aby se při naklonění baterie nevylila kyselina.

Podrobné údaje o zacházení s baterií jsou uvedeny ve zvláštní příručce.

Tím, že motor pracuje při zasunuté nižší rychlosti (první nebo druhé) s velkým převodem na zadní kolo, může se při menším zatížení (při jízdě do menšího stoupání) a plném plynu rozběhnouti do velmi vysokých otúček. Jízda trvale při těchto vysokých otáčkách, kdy následkem menší jízdní rychlosti je zhoršeno chlazení motoru a kdy namáhání pohyblivých částí motoru při velkých otáčkách značně stoupá, by byla motoru na škodu. Je proto radno nepoužívat při zasunuté nižší rychlosti plného plynu zbytečně po dlouhou dobu a nenechávat vyběhnout motor do vyšších otáček.

Přirozeně používáme nižší rychlost jen, je-li toho

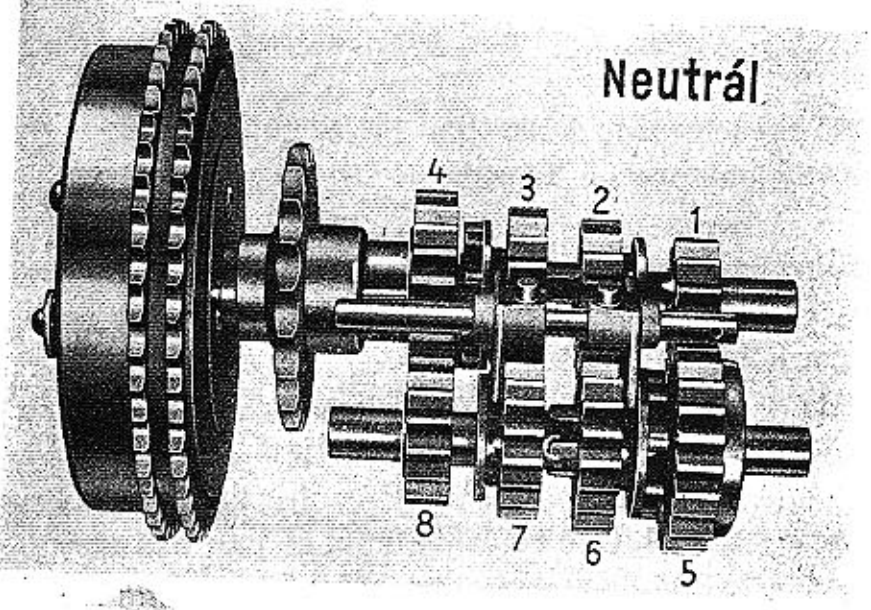

Obr. 17.

### VI. RYCHLOSTNÍ SKŘÍŇ A SPOJKA

### ÚČEL RYCHLOSTNÍ SKŘÍŇKY.

Síla od motoru se přenáší na zadní kolo tak, že s malého řetězového kola klikového hřídele motoru se přenáší předním řetězem na řetězové kolo spojky, připojené k rychlostní skříňce a odtud druhým řetězem a řetězovými koly na zadní kolo.

Benzinový motor má tu vlastnost, že v malých otáčkách nemůže dobře pracovat a nevyvinuje dostatečnou sílu, potřebnou pro rozjíždění a jízdu do velkého kopce. Proto, aby se využilo plně velkého výkonu, který má motor při větších otáčkách, vkládá se mezi motor a zadní kolo rychlostní skříňka. Zařazením koleček o vhodně voleném počtu zubů docílí se, že motor pracuje při vyšším počtu otáček s náležitým výkonem, kdežto zadní kolo se točí pomalu, avšak zato síla na kolo přenášená je velká.

Poměr počtu otáček motoru a zadního kola je t. zv. převod. Při zasunutí první rychlosti je tento převod největší, při druhé a třetí rychlosti menší a při čtvrté nejmenší. Proto při zasunutí první rychlosti se stroj nejsnáze rozjede a vyjede největší stoupání, avšak s menší rychlostí než při druhé, třetí nebo čtvrté rychlosti.

61

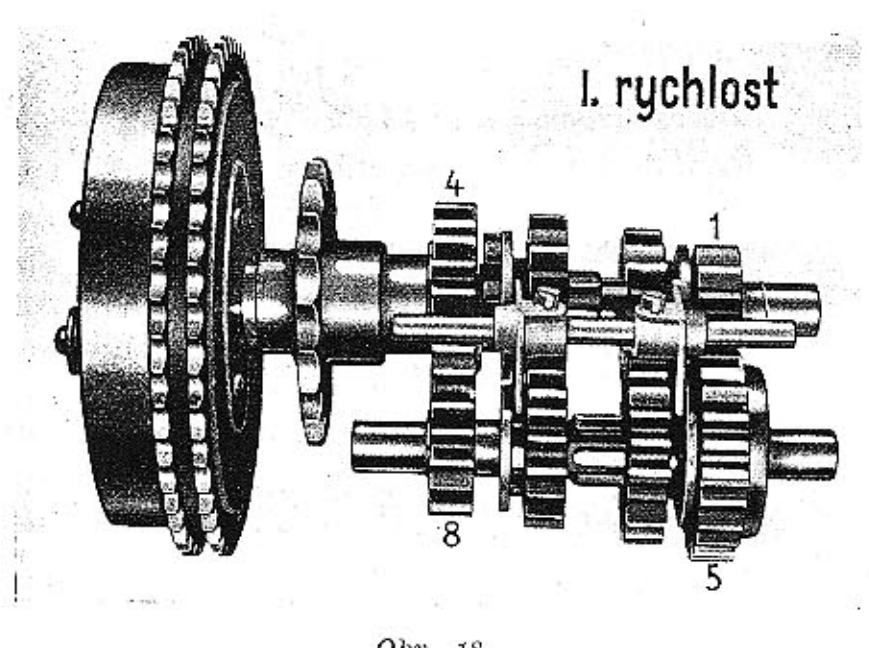

Obr. 18.

třeba, při rozjíždění, při jízdě do velkých stoupání, do velmi ostrých zatáček a před překážkou; jinak při jízdě v tempu na volné silnici jedeme vždy na čtvrtou rychlost.

### USPOŘÁDÁNÍ A FUNKCE RYCHLOSTNÍ SKŘÍNKY.

Rychlostní skříň motocyklu Jawa 250 ccm Duplex-Blok je čtyřstupňová. Počet zubů řetězových kol primérního řetězu je 23 a 50, u zadního 20 a 48. S tímto počtem zubů dává skřínka převod od motoru na

zadní kolo při IV. rychlosti 5.22, při III. rychlosti 7.28, při II. rychlosti 10.08 a při I. rychlosti 15.82.

Vnitřní uspořádání skříňky je patrno z obrázků 17 až 21. Ve skříňce se otáčejí dva hřídele: hlavní a předlohový se 4 páry ozubených kol, která jsou ve stálém záběru. Na hlavním hřídeli, na nějž se přenáší spojkou kroutící moment motoru, je pevný pastorek I. rychlosti o 13 zubech (čís. 1), řadicí kola o 17 (2) a 20 zubech (3) a volně točné kolo o 23 zubech (4), jež na svém náboji má naraženo kolečko zadního řetězu.

Na předlohovém hřídeli jim odpovídá volné kolo

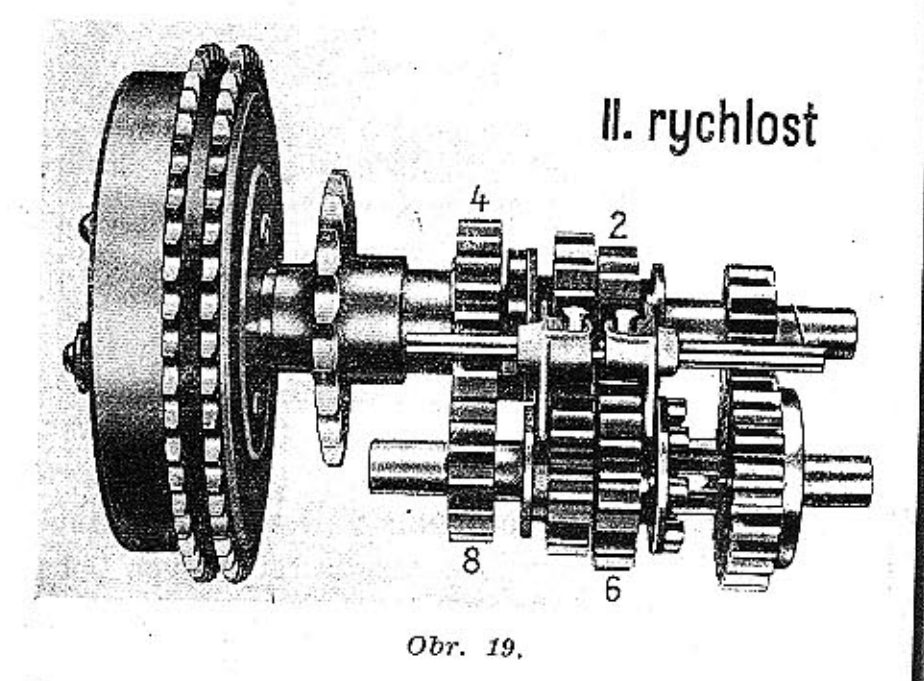

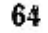

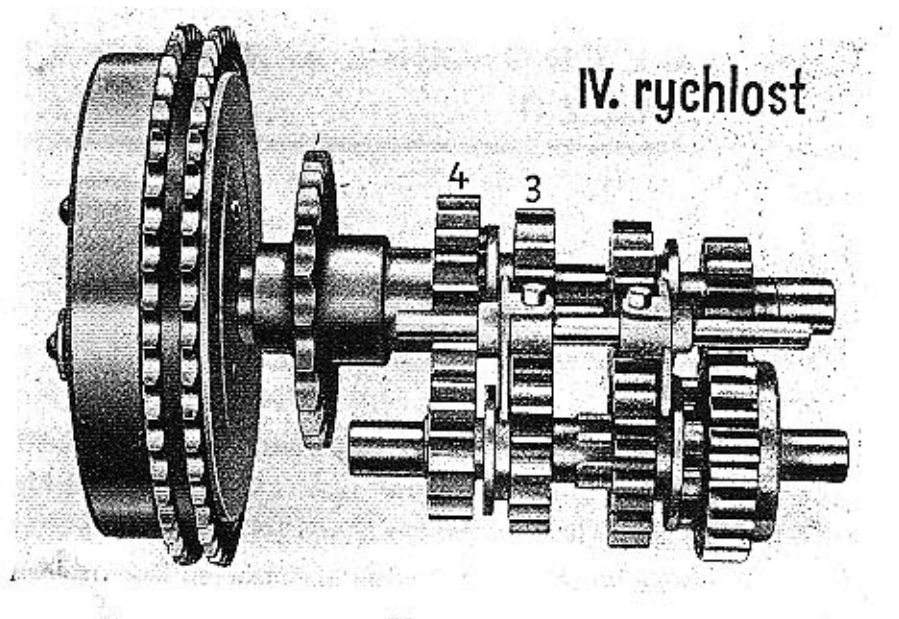

Obr. 21.

stejně rýchle a nepřenášejí-li sílu od motoru, čili je-li spojka úplně vypnuta.

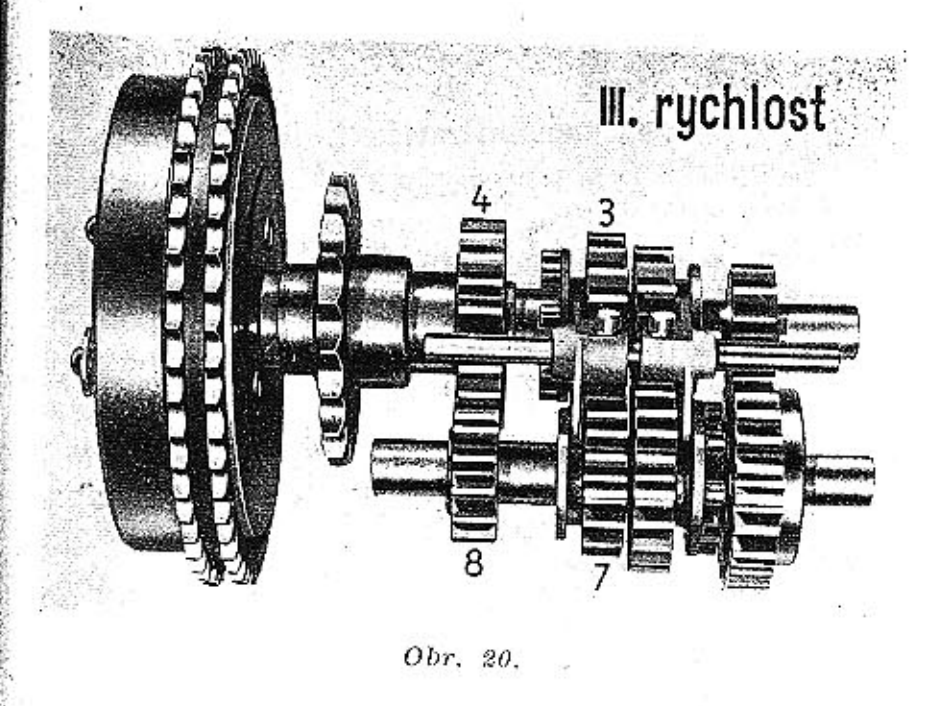

 $0, 24$  zubech (5), kola (6-7) o 20 a 17 zubech a pevný pastorek o 14 zubech (8).

Při zařazení první rychlosti (obrázek 18) se přenáší kroutící moment z hlavního hřídele pastorkem 1 na kolo 5 a pastorkem 8 na kolo 4 spojené s řetězovým kolečkem.

Při II. rychlosti (obr. 19) pracují dvojice 2-6 a 8-4, při III. rychlosti (obr. 20) dvojice 3-7 a 8-4. Při IV. rychlosti spojí ozuby kola 3 hlavní hřídel s kolem 4. Obě řetězová kola se pak točí stejně rychle. Spojení dvou kol nebo kola s hřídelem může se stát bez nárazů, když se kola neb hřídel pohybují

65

67

V řetězovém kole a jím unášených lamelách jsou nalisovány korkové třecí vložky. Mezi jejich třecími plochami jsou vloženy ocelové lamely unášené třemi unášecími kolíky nanýtovanými do lamely pevné, spojené s hlavním hřídelem rychlostní skříně.

Lamely jsou k sobě navzájem přitlačovány třemi spirálovými zpružinami. Dutým hřídelem prochází tyčka, jež se opírá o tlačnou lamelu a smáčknutím pružin přemůže jejich tlak na lamely a řetězové kolo může se pak vůči hřídeli na kuličkovém ložisku volně otáčet: spojka je vypnuta. Pustí-li se páka spojky, vyvine tlak per na lamely dostatečné tření mezi korkovými vložkami a ocelovými lamelami tak, že tvoří jakoby celek a síla od motoru se může přenést na hlavní hřídel.

Nesmí se proto nikdy, jak již v pokynech k jízdě bylo zmíněno, zasunovat rychlost při jízdě, když motor stojí, nýbrž nutno vždy napřed stroj spustit a pak zasunovat rychlost při vypnuté spojce a při přiměřeném počtu otáček.

### USPOŘÁDÁNÍ A FUNKCE SPOJKY.

66

Při měnění rychlosti je třeba, aby přenos síly od motoru na zadní kolo v okamžiku zasunování rychlosti byl přerušen, což obstarává spojka připojená k rychlostní skříňce.

### SEŘÍZENÍ SPOJKY.

Nová spojka se sesedne a je třeba ji seřídit tak, aby při stisknutí páky spojky na levé straně řidítek byla mezi šroubem vypínacího šneku a tyčkou vůle as 0'6 mm.

Není-li zde vůle, mohlo by se stát, že následkem sesednutí je spojka lehce vypnuta, pokluzuje a korky se spálí. Objeví-li se tedy první známky klouzání spojky, třeba vůli seřidit tak, že se šroubek po povolení pojistné matičky více zašroubuje a pak pojistí opětně pojistnou matičkou.

Korkové obložení spojky vydrží dlouhou dobu, je-li spojka správně používána. Jsou-li korky opotřebeny a je třeba je obnovit, doporučujeme Vám, abyste nám zaslali příslušné části, abychom vložili nové korky a současně opravili třecí plochy lamel.

### MAZÁNÍ RYCHLOSTNÍ SKŘÍNKY.

Jak již v pokynech o čistění a mazání stroje bylo uvedeno, maže se rychlostní skříň stejným olejem jako motor, tedy GARGOYLE MOBILOIL D, který se znamenitě osvědčil. Dolévat se má vždy po 1500 km, vyměnit olej po 3000 km.

VII. OŠETŘOVÁNÍ A NAPÍNÁNÍ ŘETĚZŮ

### MAZÁNÍ ŘETĚZŮ.

Přední řetěz je zapouzdřen v dvoudílném krytu. Řetěz běží v olejové lázni a nevyžaduje skoro žádné péče. Je třeba jen při dolévání rychlostní skříně, tedy asi po 1500 km, zkontrolovat jeho výšku a eventuelně dolít. Je zbytečno dávati ho příliš mnoho, stačí pouze k dolnímu okraji plnicího otvoru.

Zadní řetěz je zakryt pouze v horní části a má-li se dlouho uchovat, je nutno jej vždy sejmouti po ujetí 1500 km, řádně vyčistit a promazat.

Řetěz zadní se nemá nikdy na stroji mazati, poněvadž mazadla nedostane se dovnitř článků, kde je ho třeba a na namaštěný povrch lepí se prach a bláto, které ničí řetěz i zuby kol. Zadní (sekundérní) řetěz rozpojíme nejpohodlněji tak, že otočíme zadním kolem, až spojovací článek (3, obr. 22) přijde na řetězové kolo na zadním kole. Šroubovákem pootevřeme konce pojistného pera (1, obr. 22) a pero vyvlékneme z drážek v koncích čípků spojovacího článku. Rozevření konců musí se dít s citem, aby se konce pera neohnuly. Pak sejmeme příložku a spojovací

69

71

článek vytlačíme z řetězu, při čemž oba konce řetězu přidržíme, aby snad nespadly do prachu. Je radno řetěz s předního řetězového kola nesnímat a složit jeho konce na rozprostřený papír nebo hadr. Sejmutý řetěz vypere se řádně v petroleji neb benzinu až je úplně čistý. Potom vloží se do lázně mírně ohřátého mazadla GARGOYLE MOBILGREASE č. 2.

Řetěz má býti úplně ponořen v lázni, aby mazadlo se dostalo dovnitř článků; za tím účelem má se občas pohybovati řetězem v lázni.

Asi po půl hodině se řetěz vyjme, zavěsí a přebytečné mazadlo nechá skapati. Po ztuhnutí se mazadlo s povrchu dobře setře, aby se na něm neusazoval prach.

Před nasazením řetězu je radno očistit i zuby řetězových koleček. Spojení řetězu spojovacím člán-

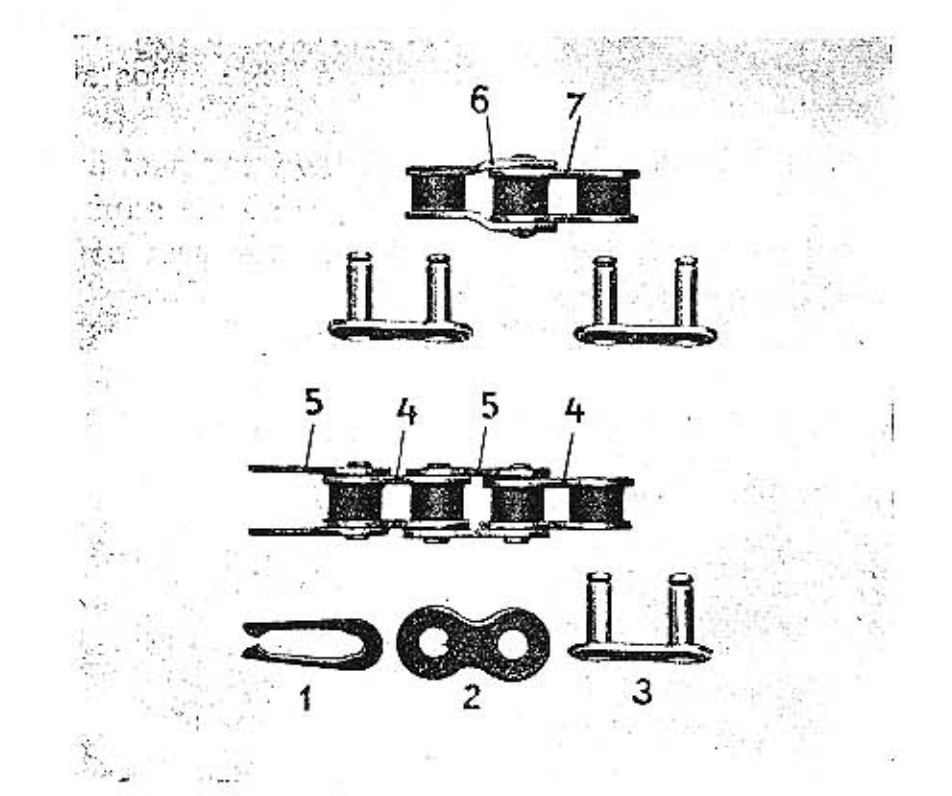

kem provede se nejsnáze, když se řetězem natočí tak. aby konce řetězu přišly na řetězové kolo.

NAPÎNĂNÎ ŘETĚZŮ.

 $\mathcal{K}_{\mathcal{M}}$ 

70

O napnutí řetězů se přesvědčíme, otáčíme-li zadním kolem a pohybujeme-li řetězem lehce nahoru a dolů. Správně napnutý zadní řetěz má dovolovat celkový výkyv asi 20 mm.

Přední řetěz běžící v oleji nevykazuje prakticky žádného opotřebení a jeho obsluha se tedy omezuje jen na dolévání oleje.

#### Obr. 22.

Při napínání zadního řetězu se nejdříve povolí o 1 až 2 závity matky zadní osy a pojistné matky napínacích šroubů. Napínacími šrouby se řetěz správně napne. Při tom nutno dbát, aby ráfek zadního kola měl správnou polohu mezi nosníky rámu, to jest, aby byl správně v ose stroje, jinak zadní řetězové kolo neběží v rovině řetězového kola předního, čímž řetěz i zuby řetězového kola se předčasně opotřebí. Matky zadní osy se řádně dotáhnou, při čemž třeba dbát, aby se kolo neposunulo nebo nepostavilo šikmo.

Nato šroubováním se lehce přitlačí napínací šrouby na osu a pojistí matkami. Obyčejně při napínání řetězu nutno seřídit i zadní brzdu způsobem popsaným ve zvláštním odstavci.

U přední brzdy provede se seřízení napínacím šroubem po uvolnění protimatky. Je-li lanko příliš vytaženo, že napínací šroub nepostačí k seřízení, povolí se matka dvoudílného válečku, v němž je lanko staženo. Lanko se napne a ve válečku znovu stáhne. Seřízení brzdy provede se tak, aby páka šla nejdříve as 15 cm svého zdvihu na prázdno a pak teprve začala brzdit.

### NÁBOJE KOL.

 $\sim 10$ 

74

 $\mathbb{Z}_{\mathbb{Z}}^{\mathbb{Z}}$ 

72

\$

Vznikne-li po čase vůle v nábojích kola, musí se vymeziti, jinak uložení os velmi trpí. Za tím účelem vyjme se kolo z vidlice neb rámu. Vůle se vymezuje stavěcí miskou na straně protější brzdám. Nejdříve se povolí pojišťovací matka, nato se přitáhne speciálním klíčem (č. 12, obr. 24) stavěcí miska tak, až kuličky ložiska pevně se utáhnou a nato se miska nepatrně povolí zpět a protimatkou pevně pojistí. Znovu je nutno se přesvědčiti, není-li vůle ještě velká neb naopak, nejsou-li ložiska příliš stažená. Náboj kola musí se lehce otáčeti bez drhnutí i bez vůle. Náboje kol jsou mazány tlakovou maznicí mazadlem GARGOYLE MOBILGREASE č. 2.

#### VIII. BRZDY A JICH SEŘÍZENÍ

Chcete-li bezstarostně jezdit, je třeba, aby byly na Vašem stroji brzdy vždy v bezvadném stavu a správně seřízeny, neboť na jejich správném působení závisí často bezpečnost Vaše i Vašeho okolí.

Přední brzda jest ovládána prostřednictvím bowdenového lanka ruční pákou na pravé straně řidítek, zadní brzda nožní pákou a táhlem. Obě brzdy mají vnitřní čelisti s obložením. Palec natáčený páčkou rozevírá obě čelisti od sebe a přitlačuje je na vnitřní plochu bubnu na náboji kol. Třením mezi obložením a bubnem se ubrzďuje buben a tím kolo i stroj. Aby se čelisti při brzdění neunášely s bubnem, jest deska je nesoucí zachycena na rám záchytem.

Když se nebrzdí, jsou čelisti odtahovány od vnitřní plochy bubnu dvěma zpružinami. Časem se používáním brzd opotřebí částečně obložení a pak páka musí vykonávat značný výkyv, než brzda začne účinkovat. Zadní brzda se seřídí tím, že ruční matka na konci táhla, se šroubováním posune ve směru od konce táhla tak, aby při lehkém zmáčknutí nožní páky byla patrna jistá vůle v pohybu pák, než čelisti dosednou  $(as<sup>i</sup> 15-2 cm)$ ,

73

RÁM A VIDLICE

### RÁM.

IX.

Rám je dvojitý, lisovaný z ocelového plechu, zvlášť robustní a pevný. Hlava rámu i záchyty zadního kola jsou pevně s rámem spojeny zalisováním do kuželových zapuštění a stažením kuželovými šrouby.

### PŘEDNÍ VIDLICE

lisovaná ze silného ocelového plechu, důkladně vyztužená, neboť na pevnosti vidlice závisí řízení a správné sezení na silnici.

### TLUMIĆ VÝKYVÚ.

Aby se tlumily nárazy při pérování předního kola při jízdě na nerovné silnici, jsou spodní vahadla vidlice vytvořena jako tlumiče výkyvů. Mezi vidlici a vahadlo je po každé straně vidlice vložen třecí kotouček z podobného materiálu, jako je obložení brzd na kolech. Je to vlastně malá třeci brzda, jež brání značnému rozkmitání vidlice a tím i stroje při opakovaných nárazech se silnice. Nestálým vykyvováním vidlice opotřebí se časem třecí kotoučky a tím zmenší tlumicí účinek a nutno tlumiče seřídit. Kotoučky

75

 $\ddot{\phantom{a}}$ 

jsou po obou stranách vidlice přitlačovány péry prostřednictvím stavěcí růžice; stejnoměrným přitahováním neb povolováním stavěcí růžice tlačí se pera více či méně na třecí kotoučky a tlumí tak, více či méně, výkyvy vidlice. Tlumiče se smí při seřizování přitáhnout jen určitou silou, aby vidlice mohla vždy proti rámu stroje volně vykyvovat. Účelem tlumiče je ztlumit a ne zachycovat nárazy. Jsou-li příliš přitaženy, vidlice nemůže vykyvovat a na rám i jezdce se přenášejí velké otřesy. Při nedostatečném přitažení naopak vidlice i celý stroj se při opakujících nárazech příliš rozkmitá, až blatník předního kola naráží na hlavu rámu.

### SEŘÍZENÍ VŮLE VAHADEL.

Objeví-li se po delší době postranní vůle mezi vidlicí a vahadly, je třeba je vymezit. Z otvoru šroubu vyjme se pojistná závlačka (na pravé straně vidlice), matička se přitáhne a opětně pojistí závlačkou.

I zde je třeba dbát, aby se přilišným utažením osy vahadla nesevřela vidlice pevně mezi vahadla; vroubkované podložky mezi vahadly a vidlicí musí se těsně otáčeti.

### SEŘÍZENÍ KULIČKOVÝCH LOŽISEK HLAVY RIZENI.

V místě, kde jsou připevněna řidítka k hlavě řízení, je šroub trubky řízení s velkou šestihrannou hlavou,

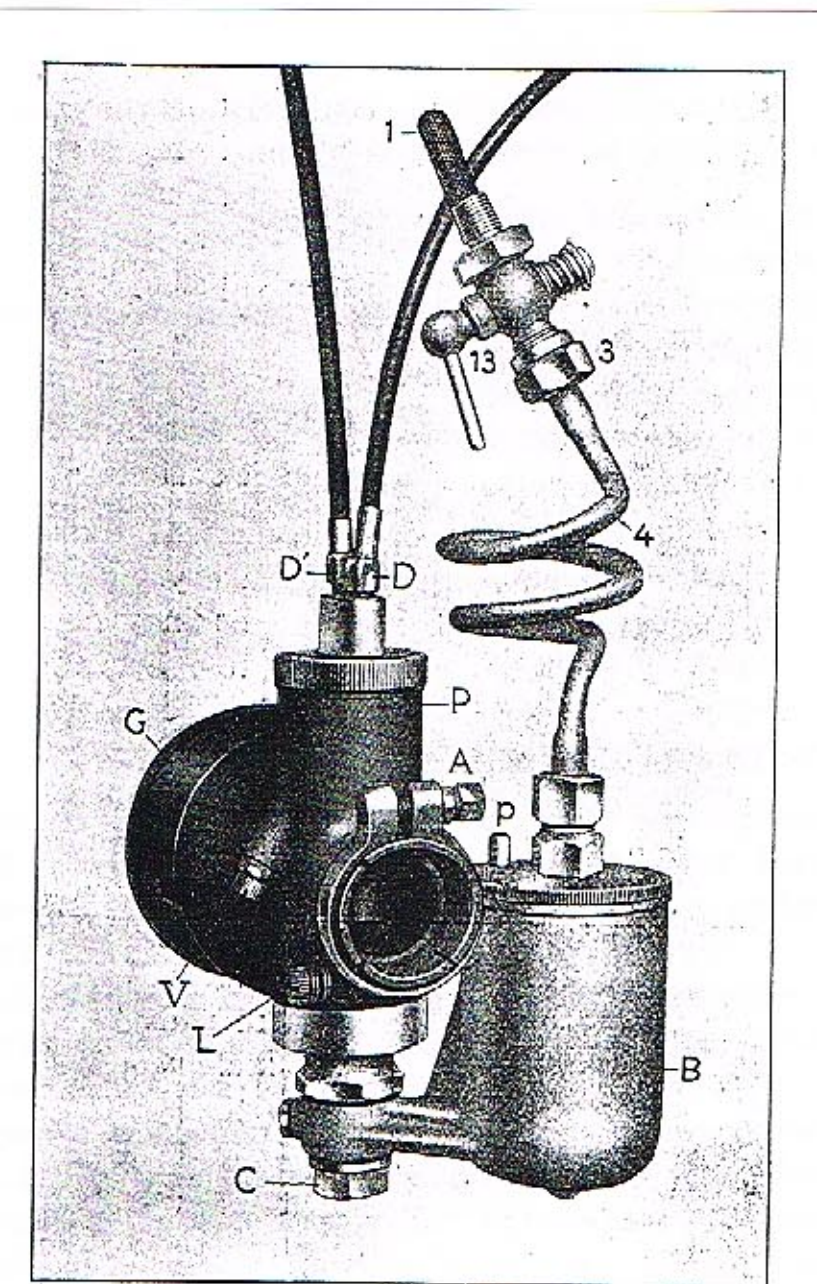

Obr. 23.

na níž nahoře dosedá rukojeť tlumiče řízení. Vodorovně pod řidítky prochází hlavou řízení stahovací šroub, jehož válcová hlava a vložka na něj s druhé strany navlečená mají sešikmenou plochu. Timto šroubem je hlava řízení přitažena pevně k trubce řízení a tím pojištěna. Je proto třeba, aby tento šroub byl vždy správně utažen.

Časem objeví se v kuličkových ložiskách, na nichž se otáčí hlava řízení, vůle a nutno je seříditi.

Vůli snadno poznáme, dáme-li stroj na stojánek, uvolníme zcela tlumič řízení několikerým otočením horní rukojeti tlumiče proti směru hodinových ručiček, sedneme na sedlo, aby zadní kolo bylo opřeno a přední zdviženo a řidítky pohybujeme nahoru a dolů. Je-li v pohybu patrna vůle, povolime matku stahovacího šroubu (vodorovného) o několik závitů, klepneme mírně na matku, aby se stahovací šroub uvolnil a francouzským klíčem přitáhneme šroub trubky řízení, až zmizí vůle. Nesmíme jej však přespříliš utahovat, aby se ložiska nesevřela. Vidlice při nadzdviženém předním kole musí se vždy dát lehce natáčet. Pak dotáhneme správně stahovací šroub.

### ŘIDÍTKA.

Řidítka jsou sportovní - stavitelná, v hlavě řízení pevně stažená. Páky k ovládnutí stroje jsou vhodně uspořádány na řidítkách. (Viz obr. 1.)

77

Na levé straně je páka spojky a páčka dekompresoru.

Pro ovládnutí plynu je na pravé straně řidítek otočná rukojeť, páka přední brzdy, přepinač pro tlumení dálkového světla v reflektoru.

#### TLUMIČ ŘÍZENÍ.

Tlumič je pod hlavou rámu. Utažením neb povolením stavěcí růžice jsou třecí desky více či méně stlačovány perem a možno odpor tlumiče seříditi tak, jak nejlépe odpovídá rychlosti a váze stroje, jakož i povrchu silnice.

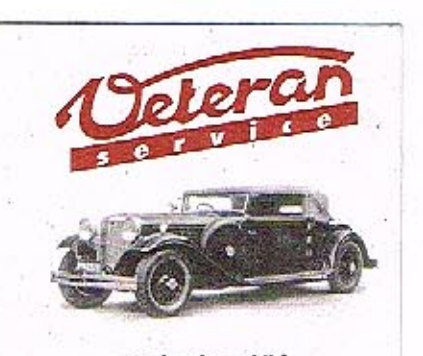

Výroba dílů na vozy Aero a Tatra profilová těsnění dobové příslušenství na historická vozidla

Aktuální nabídka www.veteranservice.cz

### UCEL KARBURĀTORU.

Úkolem karburátoru spalovacího motoru je příprava výbušné směsi vzduchu a paliva. Směs tvoří se tím, že rychle proudícím nassávaným vzduchem se strhuje a jemně rozprašuje palivo, při čemž značná část paliva se hned odpařuje.

Motor motocyklu Jawa 250 cm<sup>3</sup> Duplex-Blok jest opatřen dvoušoupátkovým karburátorem »Amal« (obr. 23), který automaticky připravuje hořlavou směs paliva a vzduchu ve správném poměru při každém zatížení a otáčkách motoru. Aby se do motoru nedostal se vzduchem prach a nečistoty ze silnice, jest karburátor opatřen účinným čističem vzduchu.

### SOUČÁSTI KARBURÁTORU.

Karburátor se skládá ze 2 hlavních částí: z tělesa  $P$  a plovákové komory  $B$ , jež jsou spolu spojeny šroubem  $C$  (obr. 23).

V tělese karburátoru jsou uloženy všechny součásti pro seřízení karburátoru.

Přes čistič vzduchu (6), našroubovaný na nátrubek karburátoru, nassává se do válce vzduch, jenź proudí značnou rychlostí. Tím strhuje z rozprašovače palivo a tvoří s ním hořlavou směs.

Karburátor jest opatřen 2 regulačními šoupátky;

1. šoupátkem plynu či hlavním, ovládaným na pravé straně řidítek otočnou rukojetí;

2. šoupátkem vzduchu či korekčním, ovládaným na pravé straně řidítek páčkou vzduchu.

Hlavním šoupátkem reguluje se množství nassáté směsi a tím výkon motoru, t. j. na silnici rychlost motocyklu.

Korekčním šoupátkem jest možno mírným přivřením zvětšiti bohatest směsi a přesvědčiti se tak o nejlepším plném výkonu motoru při zcela otevřeném hlavním šoupátku. Na silnici jest tomu při jizdě na plný plyn, na př. ve stoupání aneb maximální

V plovákové komoře B se nacházejí všechny součásti potřebné k udržení stálé hladiny paliva.

A upevňovací spona karburátoru

- B plováková komora
- $C$  upevňovací šroub (spojník) plovákové komory
- p tlačítko přeplavovače
- P těleso karburátoru
- V zarážka šoupátka plynu
- 1 sítko benzinového kohoutku
- 13 benzinový kohoutek
- 3 matka šroubení
- 4 benzinové potrubí
- 6 čistič vzduchu.

### ZPŮSOB PRÁCE KARBURÁTORU.

Jest patrný z obr. 23. - Z benzinové nádrže se přivádí směs benzinu a oleje Gargoyle Mobiloil D potrubím 4 ke karburátoru. Před kohoutem 13 jest sítko 1, jímž se zachycují případné nečistoty, jež by mohly způsobiti poruchy v činnosti karburátoru. Hladina paliva v plovákové komoře B se udržuje na stálé výši plovákem a jehlou. Klesne-li hladina následkem odběru paliva, klesne i plovák s jehlou a jehla otevře přívod paliva, do komory přitéká palivo, hladina stoupá, až plovák přitlačí opětně jehlu do sedla v plovákové komoře B; přivod paliva jest uzavřen.

81

jinak se motor přehltí, t. j. směs jest přiliš bohatá a nehoří. Při přehlceném motoru nutno nejprve vyfoukati směs protáčením motoru při otevřeném dekompresním ventilu.

Má-li motor dobře naskočiti, jest nutno, aby byl především správně seřízen volný běh.

### SERIZENÍ VOLNÉHO BĚHU.

Po předchozím přeplavení karburátoru spustí se motor. Když se byl motor zahřál, pozvolna zavíráme šoupátko. Směs bude se zdáti zpravidla bohatou, je-li ovšem karburátor dobře utěsněn. Regulování provádí se velmi opatrně šroubkem volného běhu  $(L)$ .

Aby se dosáhlo chudší směsi volného běhu, nutno šroubek volného běhu povyšroubovati, opačně pak, aby se dosáhlo bohatší směsi volného běhu, nutno šroubek zašroubovávati. Běh moteru zrychlíme a opět volným zavíráním zpomalíme, dokud polohami šoupátka a regulováním šroubku volného běhu nedocílíme správného volného běhu.

80

rychlostí. Protože karburátor jest z továrny správně seřízen, má býti korekční šoupátko při jízdě zcela otevřené.

SPOUŠTĚNÍ MOTORU.

Chceme-li spustiti studený motor, přeplavíme karburátor palivem, tím, že snížíme plovák s stlačením tlačítka p. Při tom pootevřeme nepatrně hlavní šoupátko, korekční šoupátko ponecháme skoro zavřeno a motor natočíme nožním starterem.

Je-li motor teplý, nesmí se karburátor přeplaviti,

Má-li stroj běžeti na volný běh i při úplném uzavření, zajistí se zarážkou (V) poloha šoupátka, aby úplně nedosedalo. Toto provádí při úplně zavřené pravé otočné rukojeti.

Zarážka nesmí se nikdy úplně vyšroubovati. Není-li možno dosáhnouti správného volného běhu, bude to způsobeno některou z těchto závad:

Vzduchovými skulinami při netěsném spojení karburátoru s motorem.

Póly svíčky jsou příliš těsně u sebe. Zkuste se vzdáleností pólů 0'6 mm.

Zaolejovaná svíčka.

Kontakty magnetky jsou příliš těsně u sebe aneb jsou znečištěny.

Přerušovač magnetky správně nefunguje.

### VÝŘEZ ŠOUPÁTKA PLYNU.

Šoupátko se správným výřezem je již zamontováno do karburátoru v továrně.

Každé šoupátko jest označeno dvěma čísly, z nichž první značí typ karburátoru, druhé výřez šoupátka v šestnáctinách palce (1'5 mm). Na př. 6/4 značí šoupátko pro tp 6 s výřezem 4/16", t. j. 6'35 mm.

#### POLOHA JEHLY.

Rovněž poloha jehly je již v továrně určena a nedoporučujeme ji měniti; má býti ve 3. zářezu od shora.

### POVŠECHNÉ PŘÍZNAKY BOHATÉ SMĚSI.

Těžkopádný chod; z výfuku vychází černý kouř; vnitřek karburátoru černá, nastává zpětné odrážení směsi.

84

羊小

Nikdy není třeba násilím karburátor rozkládati neb skládati. Po složení bude nutno seříditi znova volný běh.

### PORUCHY KARBURÁTORU.

Motor se náhle zastaví.

Pokud jest to vinou karburátoru, mohou to způsobiti tyto závady:

Poškozené neb ucpané trubky přivádějící benzin. Ucpané trysky.

Oddělení bowdenu od šoupátka.

Jest žádoucno podívati se též nedostal-li se nějaký cizí předmět neb voda do plovákové komory, anch není-li, ohnuta plováková jehla.

Špatné zapalování, zaviněné přebyt- ${\bf k}$ e m $\,$ nebo $\,$ nedostatkem $\,$ benzinu.

### POVŠECHNÉ PŘÍZNAKY CHUDÉ SMÉSI.

Těžké startování; sklon k zpětnému střílení karburátorem, jenž se projevuje šleháním modrých plamenů vzduchovým přívodem karburátoru; motor začíná klepati, zahřívá se a strácí energii; výfuková trubka nabíhá modře.

### UDRŽOVÁNÍ KARBURÁTORU.

Aby byla zajištěna správná funkce karburátoru, jest nutno pravidelně jej čistiti. Za tím účelem jest nejlépe karburátor úplně rozložiti a jednotlivé díly omýti v čistém benzinu, při čemž nutno dbáti těchto pokynů:

Nejde-li tryskový blok dobře vyjmouti, vyklepati jej pomocí dřevěného špalíčku.

Nahraditi opotřebované součástky jako:

jehlu, je-li znatelně vytlučen kroužek na dosedací plose;

vedení jehly, je-li vytlučeno;

 $\mathbb{N}$ 

šoupátko, je-li opotřebováno tak, že má značnou vůli v rozprašovací komoře;

těsnění, jsou-li opotřebována neb poškozena;

tryskovou jehlu a pérko jehly, otáčí-li se jehla volně v pérku.

Mají-li býti správně vyčištěny průchody ústrojí volného běhu, jest nejlépe protáhnouti je jemnou žíní.

85

87

vzduchu a otevřeme současně šoupátko. Stroj ustane na několik vteřin ve výbuších, načež po odstranění překážky pokračuje v pravidelném chodu.

Nepomůže-li toto, musí býti prozkoumáno benzinové vedení a plováková komora, a nepomůže-li ani toto, nezbývá než vyjmouti trysky a vyčistiti je.

Konečně může býti ucpán vzduchový otvor ve šroubení nádržky nebo ve víčku plovákové komory.

### Karburátor

je již správně seřízen z továrny, všechny trysky a šoupátko plynu jsou vhodně voleny tak, že není třeba žádného seřizování; omezte se proto na občasné vyčištění karburátoru

### ČISTĚNÍ ČISTIČE VZDUCHU.

Často třeba se přesvědčit, zda v čističi vzduchu

Při přebytku benzinu mohou býti tyto závady: Proražený plovák; cizí předmět mezi jehlou a sedlem jehly; pérko posunuto; hlavní tryska neb její sedlo uvolněny; spojovací matka rozprašovací komory uvolněná.

Při nedostatku benzinu:

86

Částečné ucpání přívodu benzinu, trysek neb průchodu v karburátoru. Je-li ucpání trysek způsobeno nepatrnými cizími předměty neb vodou, může býti toto často odstraněno tím, že zahradíme dlaní přívod není usazeno příliš nečistot. Třeba jej pak vyčistit, aby přílišným hromaděním nečistot neztěžovalo se nassávání vzduchu, po případě aby se zachycené nečistoty nestrhovaly do válce.

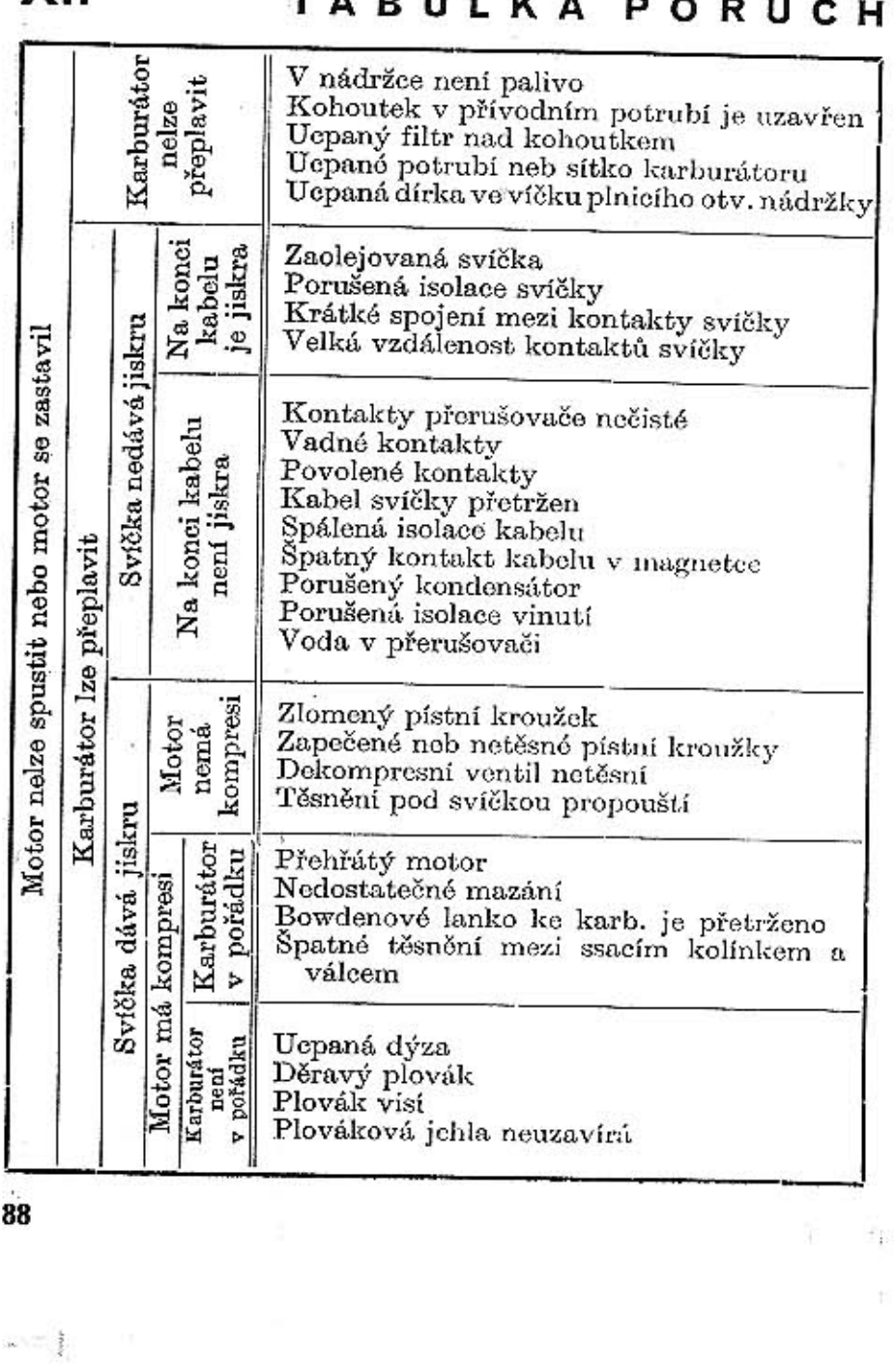

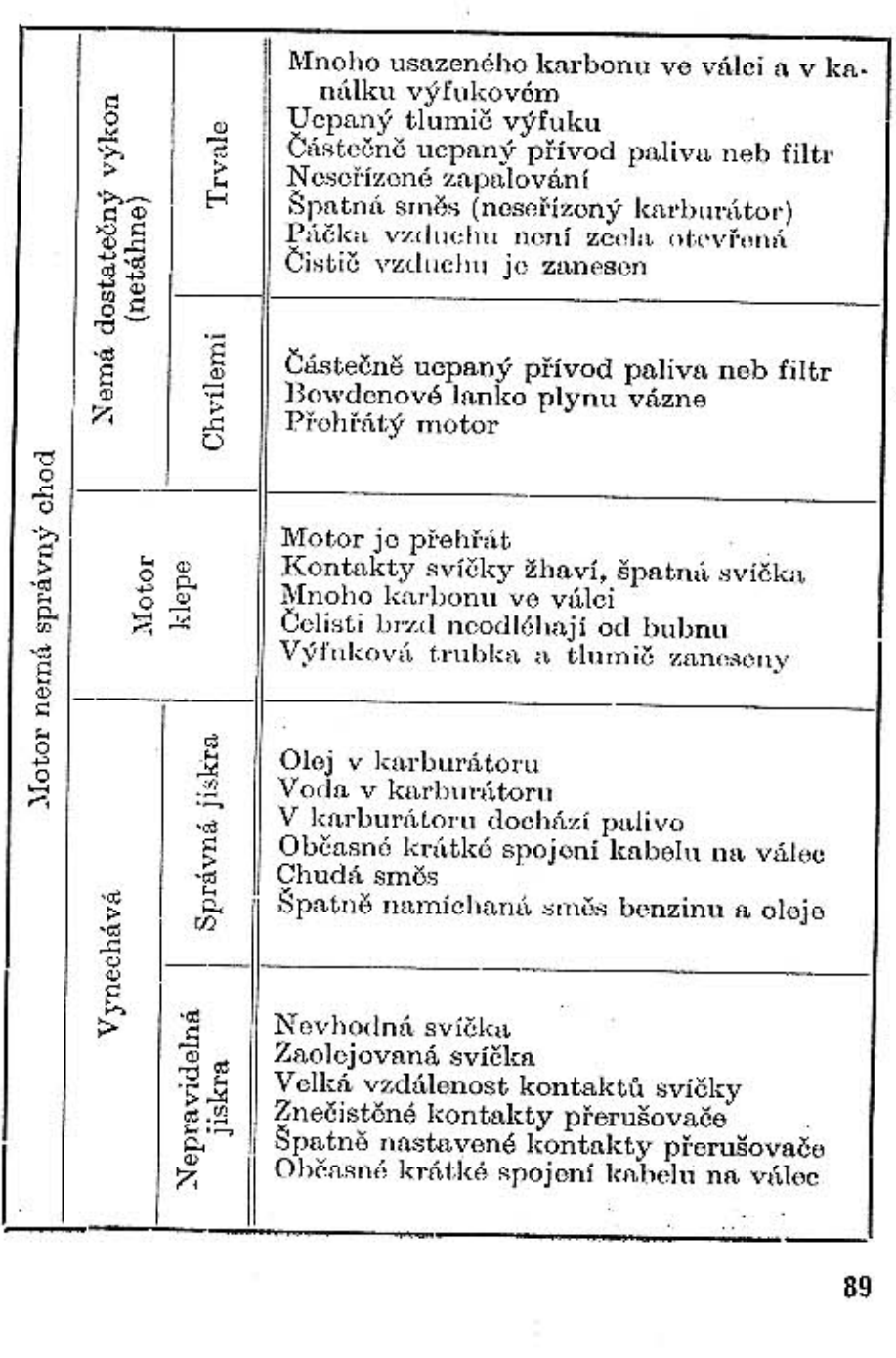

XII.

90

NÁŘADÍ

Do schránky připevněné na pravé straně rámu je vloženo nářadí (obr. 24), jež vystačí pro všechny běžné práce.

Hustilka pneumatik je připevněna k rámu nad schránkou.

### SEZNAM NÁŘADÍ.

- 1. Tlaková mazací pumpa.
- <sup>-1</sup>2. Hadice k mazací pumpě.
	- 3. Měrka kontaktů přerušov.
- 4. Nástavek k plnicí zátce krytu prim. řetězu. 5. Klíč trubkový 14 mm na šrouby hlavy válce. 6. Klíč na svíčku. 7. Trubkový klíč 22. 8. Vratidlo k trubkovým klíčům. 9. Dvoustranný klíč 7/9. 10. Dvoustranný klíč 10/12. 11. Dvoustranný klíč 14/17. 12. Klíč plochý na ložiskové misky kol. 13. Šroubovák.
- 14. Trubkový klíč k zad. kolu.
- 15. Francouzský klíč.
- 16. Obal.

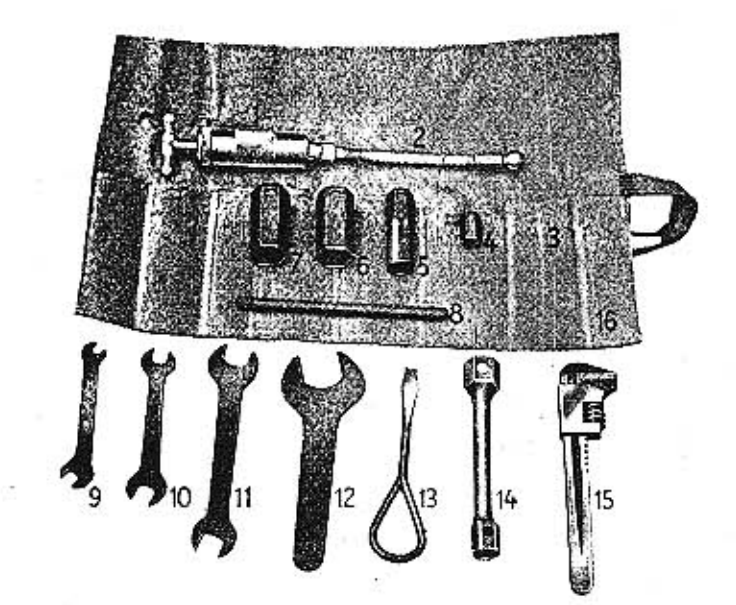

Obr. 24.

XI.

## XIII. CO MÁ ZNÁTI KAŽDÝ MOTO-CYKLISTA O ÚŘADECH A NAŘÍZENÍCH

### - ZÁPIS DO REJSTŘÍKU A PŘÍDĚL EVIDENČNÍHO ČÍSLA.

Se zakoupeným motocyklem obdržíte dvojmo opis typového osvědčení (certifikát), obsahující technický popis motocyklu a zároveň jeho číslo motoru. Typové osvědčení jest vidováno dopravním úřadem policejního ředitelství v Praze. Současně obdržíte potvrzení, že motocykl jest úplně nový a že jste prvním majitelem tohoto motocyklu.

U okresního úřadu, v jehož obvodu bydlíte (neb bydlíte-li ve Velké Praze, u dopravního úřadu policejního ředitelství v Praze), zažádáte pak o zápis motocyklu do rejstříku motorových vozidel, při čemž předložíte:

občanskou legitimaci neb konskripční list nebo jiný průkaz o svém bydlišti,

oba opisy typového osvědčení,

- potvrzení o zaplacení prémie pojišťovací (viz poučení o pojištění),
- 1 kolek za 5 K a 1 kolek za 8 K.

92

继

ustanovení. K zajištění nároků poškozených osob ukládá zákon motocyklistovi, aby se pojistil u některé tuzemské pojišťovny proti následkům této své odpovědnosti. Nejmenší částky, na něž se motocyklista musí pojistiti, jsou: na úraz jedné osoby 50.000 K, na celou pojistnou příhodu 100.000 K, na věcné škody 10.000 K.

. O výši pojištěných částek a o zaplacení pojišťovaci prémie musí Vám pojišťovna vystaviti potvrzení do 10 dnů po zaplacení každé pojišťovací prémie. Toto potvrzení musí míti motocyklista stále u sebe.

### CO MÁ MOTOCYKLISTA VOZITI STÁLE S SEBOU.

Současně zapravite K $40$ — jako dávku z úředního výkonu. Uřad ponechá si jeden opis typového osvědčení. Ostatní doklady Vám vrátí a vydá Vám osvědčení o zápisu do rejstříku motorových vozidel, kterým jest motocykl připuštěn k jízdě na území státu a přidělí Vám pro motocykl evidenční číslo.

Pozdější změny veškerých okolností v osvědčení uvedených (zejména změnu bydliště a převod motocyklu na jinou osobu prodejem neb jinak) jste povinen hlásiti rejstříkovému úřadu do 8 dnů. Je-li Vaše nové bydliště v obvodu jiného okresního úřadu, nutno motocykl u dosavadního úřadu odhlásit a u nového přihlásiti.

### ŘIDIČSKÝ PRŮKAZ PRO MOTOCYKLISTY.

### $(V\mathring{u}d\mathring{c}i$  list.)

Motocyklisté musí žádati o řidičské průkazy. Není třeba řidičské zkoušky. Zádost na úřed. formuláři (5 K kolek) podejte u okresního úřadu (ve Velké Praze u doprav. úř. policej. ředitelství v Praze) a připojte doklady: 2 fotografie, vysvědčení zachovalosti (nebo výpis z trestního rejstříku), křestní list, domovský list. Připojte k tomu nenalepený 8 K kolek.

### POVINNÉ RUČENÍ.

Motocyklista odpovídá za škodu způsobenou při provozu motocyklu podle příslušných zákonných

93

### UMÍSTĚNÍ A OSVĚTLENÍ POLICEJNÍHO ČÍSLA.

Policejní číslo je umístěno na tabulce na předním a zadním blatníku. Základní nátěr je černý a číslo bílé, písmena nejméně 8 cm vysoká a čáry 1 cm silné. Číslo je nutno udržovat čitelné a jste povinni je občas i při jízdě čistit, když pro vrstvu prachu nebo bláta stane se nečitelným. Zadní svítilna musí jasně osvětlovat zadní evidenční značku a vrhati nazad červené světlo.

1. Vůdčí list. (Viz řidičský průkaz.)

- 2. Osvědčení o zápisu do rejstříku motorových vozidel.
- 3. Potvrzení pojišťovny o pojištění proti následkům zákonné odpovědnosti a o zaplacení pojišťovací prémie.
- 4. Lékárničku pro první pomoc.

Svrchu uvedené písemné doklady jest motocyklista povinen předložiti příslušným orgánům k nahlédnutí.